卒業論文

## VASPにおける構造緩和計算法

## 関西学院大学 理工学部 情報科学科 2689 中田 悠介

2006 年 3 月

指導教員 西谷 滋人 教授

#### 概 要

本研究においては,VASP という第一原理計算パッケージに用意されている構造 緩和手法の計算時間の比較を行った.対象系として Fe53Cu1 系については特に詳 しく検討した. また、比較のために Ti の層状構造についても調べた.

構造緩和は,多次元空間で最小値を求める一般的な手法である,最急降下法,共 役勾配法,準ニュートン法を用いて実行した.

Fe53Cu1 系では、計算時間が最も早かったのは準ニュートン法であった. そして, 準ニュートンは、収束性も他の手法に比べてきれいに閾値に収束をしていた.し たがって,準ニュートン法がこの系での構造緩和において最良の手法であると結 論できる.

しかし,比較の対象系として行った Ti の層状構造の緩和計算では,計算時間は 共役勾配法が一番いい結果が得られた. 従って、共役勾配法と準ニュートン法と では一概に優劣はつけがたく,問題に依存する.少なくとも,このような構造緩 和に対しては最急降下法は妥当ではない事が判明した.

# 目 次

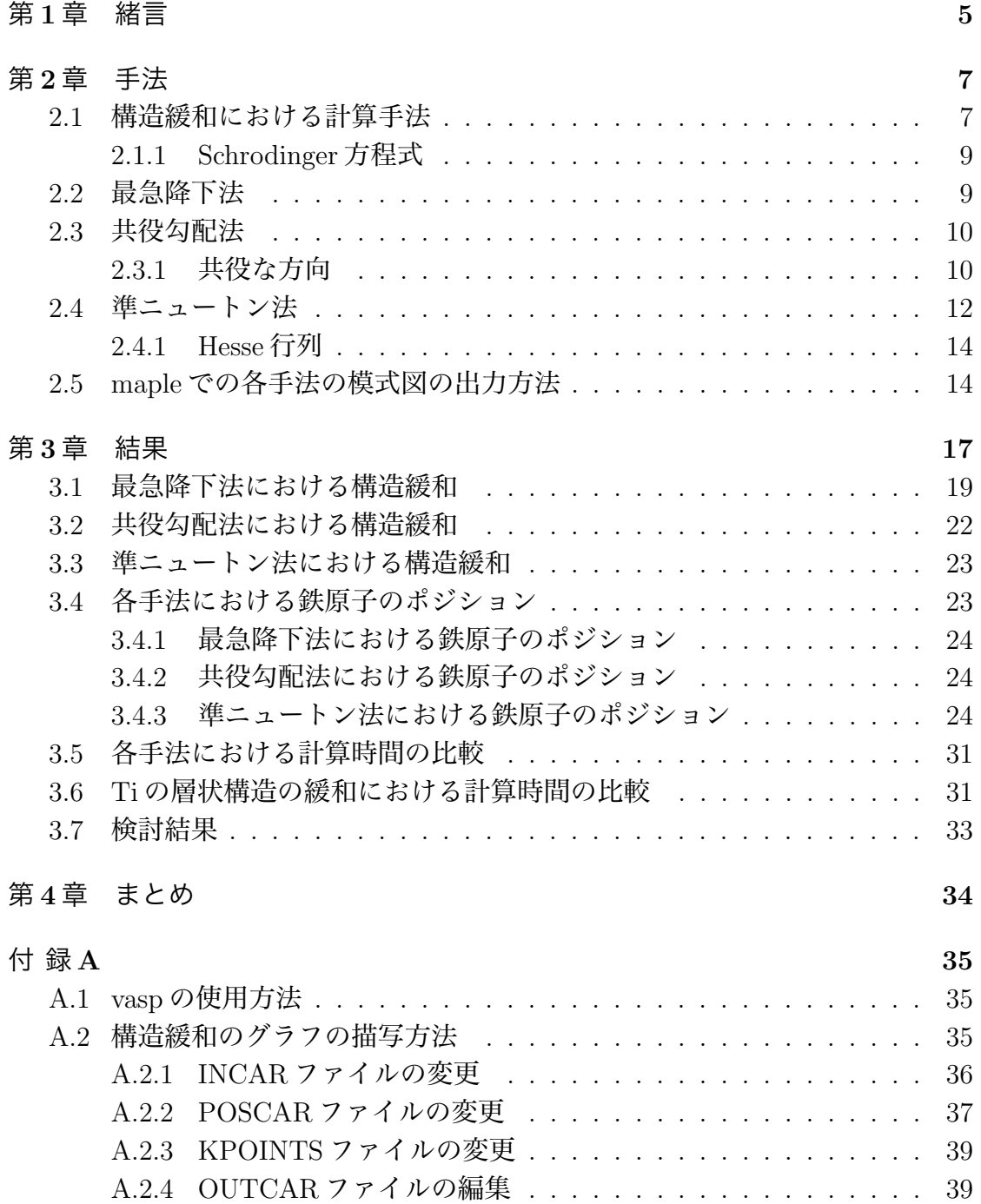

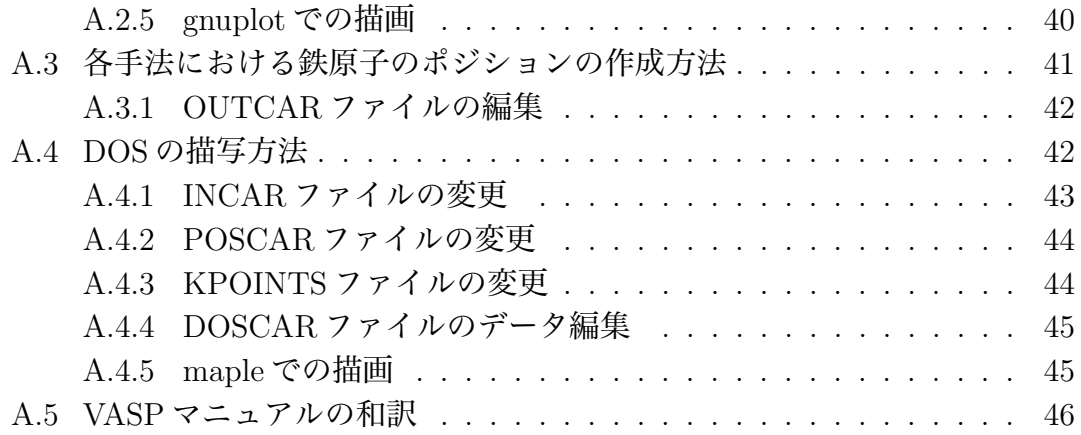

# 図 目 次

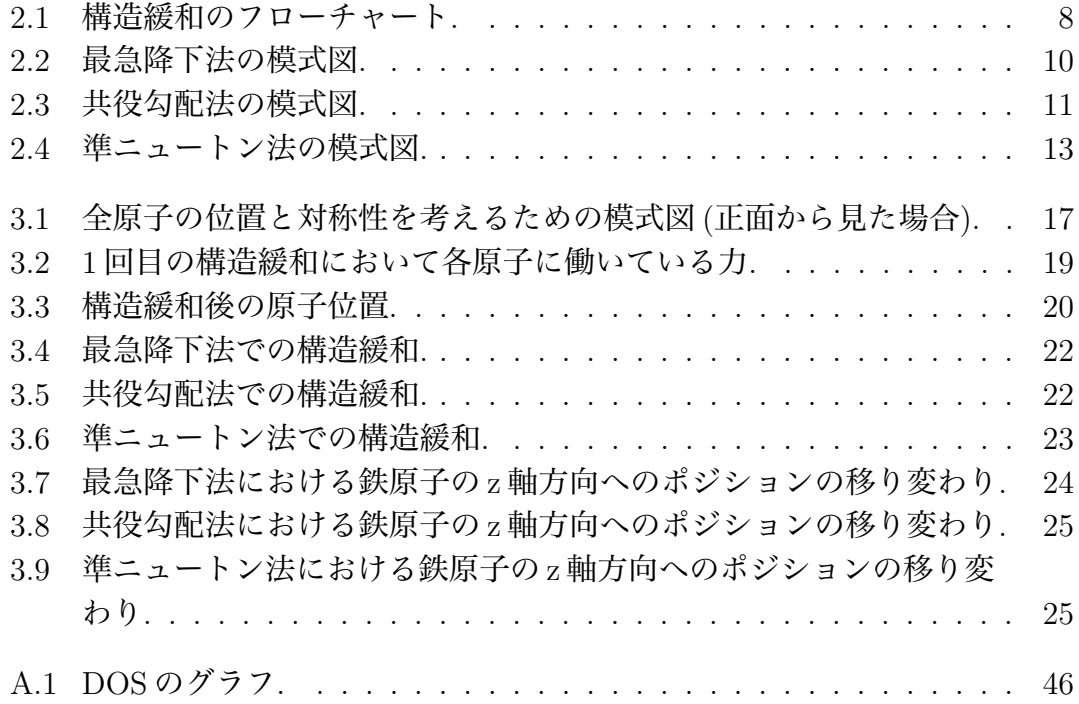

# 表 目 次

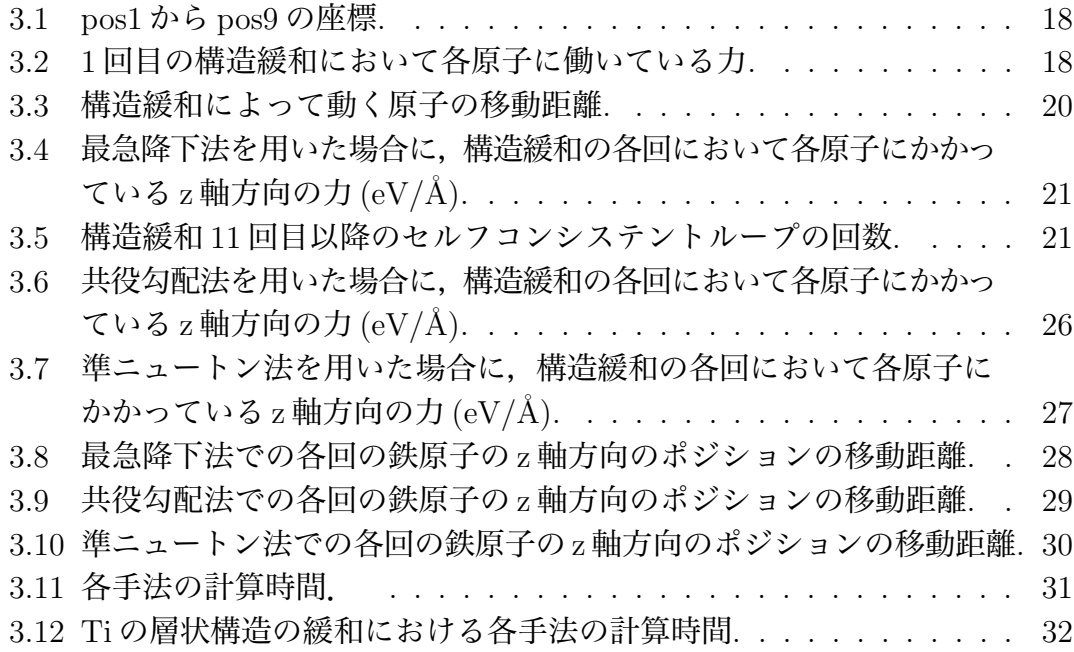

## 第**1**章 緒言

第一原理による電子状態計算手法によって扱える原子の数は,100-1000 個程度 までであり,それはアボガドロ定数に遠く及ばない.1000 原子のオーダーでよう やく最も簡単な構造のたんぱく質 (或いはアミノ酸) が扱えるかもしれないという レベルである.また、実際に計算で扱う時間の問題も存在する. 第一原理分子動 力学法で扱える時間は、最大でも数ピコから数十ピコ秒程度の分子動力学しか扱 えない.実時間での 1 秒間を実際に計算の上で再現させることは現実問題として 不可能に近い. 更に、電子状態を解くために用いる近似手法 (密度汎関数法, 局所 密度近似,一電子近似,断熱近似等) は,現実の化学反応を正確には記述できてい るとは言い難く,ましてや生体内の代謝反応や DNA の複製過程,植物の光合成の ような大規模で複雑な反応を第一原理計算だけで再現することは著しく困難と言 わざるを得ない.これを乗り越えようとする試みも存在はする.オーダー*N* 法や, ハイブリッド法は,1000 原子より一桁以上大きなサイズの系を扱えることが目標 であり可能となりつつある.ただ,方法論として未だ発展途上で,精度に関して の十分な検証が必要である.一方,現実の化学反応等をより精度良く記述するた めに,TDDFT のように時間依存性を考慮したり,断熱近似を越えるような試み, 局所密度近似を越える試みなどがなされている.この第一原理計算のプログラム である VASP で構造緩和を行う [2].

構造緩和 (relaxation) は, 電子構造計算において最も計算量が要求されるルーチ ンである. この構造緩和というのは,通常, ユニットセル内の原子に働く力によっ て当該原子をより安定な位置, 方向に動かすことによって遂行される. このユニッ トセルは原子が十数個詰まった箱と考えてもらってよい.構造最適化計算が終了 したかどうかは, 通常最適化すべき原子に働く力の値がどのくらい小さくなったか によって判定する [3].

計算上, 完全にエネルギーをゼロにするのは不可能 (結晶構造の持つ対称性から 力の働かない原子が存在する場合もある) である. しかし, 実効上ある値より小さく なれば, もう原子はほとんど動かなくなる. そこで, 電子構造計算パッケージ VASP を用いて精度よくかつ素早く構造緩和させる最善の方法を考えることを目的とし ている. この VASP というのは, 密度汎関数法を用いた平面波ー擬ポテンシャル法 電子構造計算プログラムで, その特徴は精度の高い構造最適化計算と, 第一原理分 子動力学計算にある. この VASP の基本となるアルゴリズムは行列ーベクトル演算, 行列ー行列演算, 高速フーリエ変換と同様である.

本研究で対象とするのは Fe-Cu 系である. 極低炭素鋼 (Interstitial Free Steel:IF

鋼) に 1~2%の Cu を添加し,Cu の析出硬化を利用した Cu 添加極低炭素鋼板は高 強度と高 <sup>r</sup> 値を併せもつ高張力銅板として近年, 注目されている. 一方では, 中 性子照射をうける原子炉の圧力容器材で Fe 中に固溶した Cu が 550K 程度の運転 温度でもクラスター化して脆化を引き起こすことが問題となっており,その微細 組織が調べられてきた.*α*-Fe 中での Cu の析出は古くから調べられており平衡相 *²*-Cu の出現前の準安定な bcc 構造の Cu 粒子 (以後 bcc-Cu と呼ぶ) が存在するとの 認識でほぼ一致している.bcc-Cu は臨界半径に達すると bcc から fcc に相変態し て平衡相の *²*-Cu になると考えられている [1].

西谷は,この系での bcc-Cu の析出現象を第一原理計算から求める新奇な計算手 法を開発した.この計算においては,原子種の違いによる構造緩和が最終の計算 結果に与える影響が大きい事が判明している.従って,大規模な系において精度 の高い緩和計算を高速に実行する事が,研究遂行上,重要となっている.そこで 本研究においては Fe53Cu1 で構成する bcc 構造を対象とした.

## 第**2**章 手法

## **2.1** 構造緩和における計算手法

構造緩和は図 2.1 のようなループを繰り返して計算を終了させる. セルフコンシ ステントループとはまず,Schrodinger 方程式 (小節 2.1.1 参照) の計算において各原 子のエネルギー準位を求める. この Schrodinger 方程式は次のように表される.

$$
H\psi = E\psi \tag{2.1}
$$

次に, 波動関数 ψ を計算する. このときの波動関数の変更分を摂動としてエネル ギーを更新する. そして, ψとエネルギーをそのときのポテンシャルのもとでなるべ く正確に解き直す. この作業を繰り返していくと, エネルギーの更新分は小さくな り,十分にセルフコンシステントな解が得られるというループである.そうして得ら れた電子構造をもとに原子構造の構造緩和の計算を行う. 構造緩和をフローチャー トで示すと図 2.1 のように表せる.構造緩和は一般的な数値計算の問題である.「多 次元の最小値を求める」問題と見なすことが可能である. そこで, vasp では最小 値を求める一般的な手法である.

1. 最急降下法 (2.2 節参照)

2. 共役勾配法 (2.3 節参照)

3. 準ニュートン法 (2.4 節参照)

を使って構造緩和を実行することが可能である.

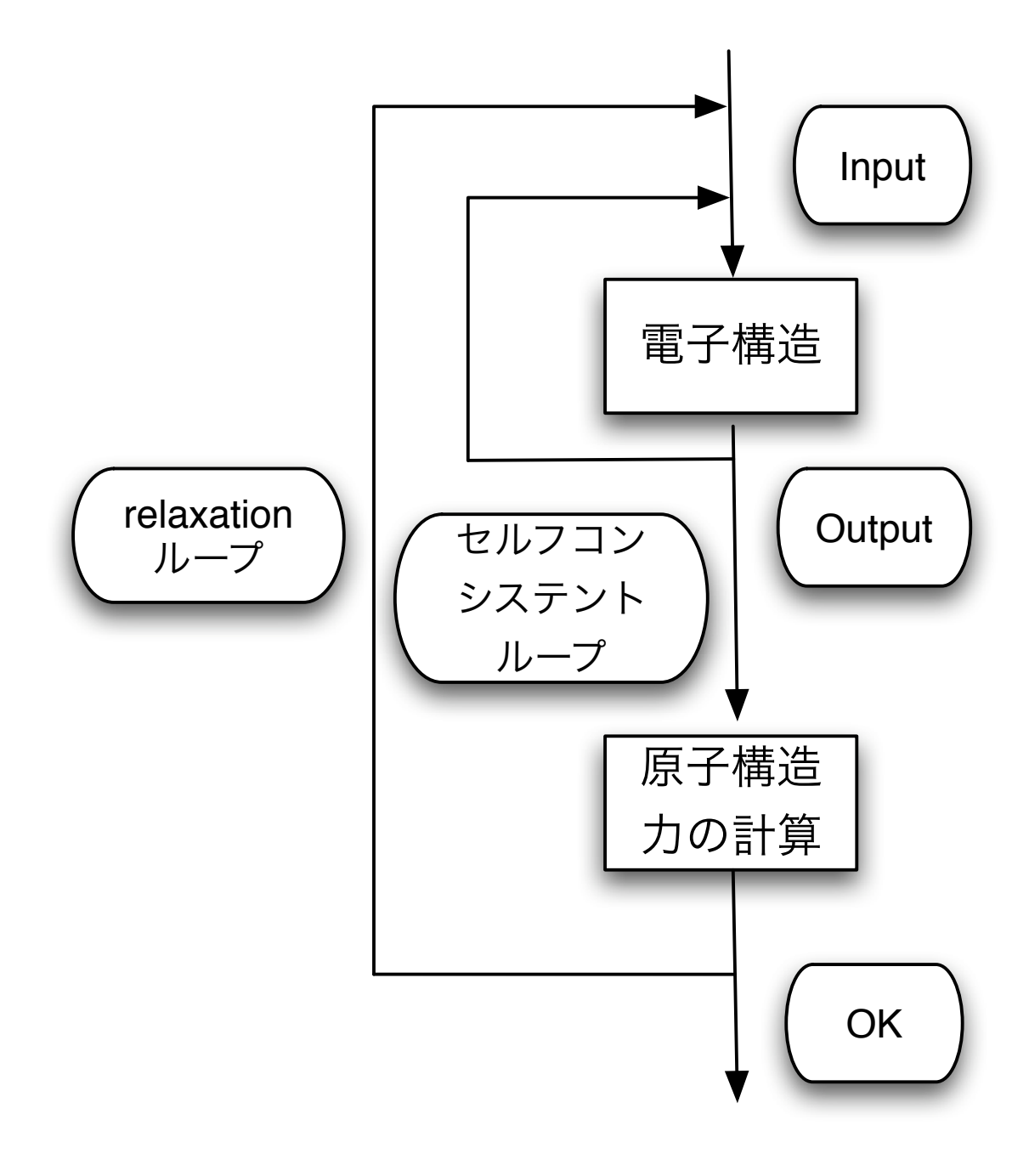

図 2.1: 構造緩和のフローチャート.

#### **2.1.1 Schrodinger** 方程式

Schrodinger 方程式は量子力学の一形式である波動力学の基礎方程式であり,状 態ベクトル数の時間発展を記述する.

$$
i\hbar \frac{\partial}{\partial t} |\psi\rangle = \hat{H} |\psi\rangle \tag{2.2}
$$

以上は、時間 *t* を含む形式(時間を含む Schrodinger 方程式)である。ここで、*H*ˆ はハミルトニアン演算子 (物理学におけるエネルギーを表す関数または演算子もし くは行列のこと) というエルミート演算子であり、対応する古典系のハミルトニア ンを正準量子化 (古典力学的な理論から量子力学的な理論を推測する手法 (量子化) の一種である.具体的には、古典的なハミルトン力学における正準変数を、正準 交換関係をみたすようなエルミート演算子に置き換えること) する事により得られ ることが多い。

$$
|\psi(\mathbf{r},t)\rangle = e^{\frac{-iEt}{\hbar}}|\phi(\mathbf{r})\rangle
$$
\n(2.3)

式 (2.3) はブラ‐ケット表記 (量子力学に関する洞察をそのまま記号形式に置き換 え,ベクトル表記したもの) をした状態ベクトルで、適当なヒルベルト空間 (完備 な内積空間,すなわち,内積の定義された,ベクトル空間であって,その内積か ら導かれるノルム (平面あるいは空間における幾何学的ベクトルの"長さ"の概念の 一般化であり,ベクトル空間に対して「距離」を与えるための数学の道具) によっ て距離を入れるとき,距離空間として完備となるような位相ベクトル空間のこと) の元である.式 (2.3) でハミルトニアン部分が時間に依存しない場合は、*|φi* とし て、式 (2.2) に代入すると、時間を含まない Shrodinger 方程式

$$
\hat{H}|\phi\rangle = E|\phi\rangle \tag{2.4}
$$

が得られる。[2]

### **2.2** 最急降下法

最急降下法は,点 *P*<sup>0</sup> から出発する.点 *P<sup>i</sup>* から下り坂の方向 *−*∆*f*(*Pi*) に移動し, その点を *Pi*+1 とする.これを必要な回数だけ行う.すなわち,ある適当な初期パ ラメーターからはじめて, その値を繰り返し更新 (修正) することにより最適なパ ラメータの値を求める方法. この方法は 2 次形式であっても多数の小ステップを取 る.1 ステップでその線に沿って極小まで一気に進むことを期待したいが, 図 2.2 の ように極小での新しい勾配の向きはもとの直線にほぼ垂直に進む傾向がある.こ の図 2.2 の作成方法に関しては 2.5 節に掲載する.[4]

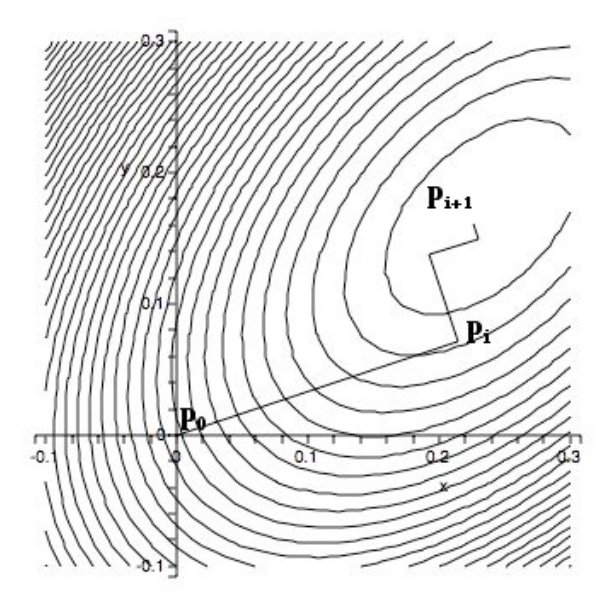

図 2.2: 最急降下法の模式図.

## **2.3** 共役勾配法

一次元の最小化を利用した方法で, 勾配の計算を行う. 具体的には最初の方向に 沿って最小を求め (一次元の最小化), その点から出発して共役な方向 (小節 2.3.1 参 照)に沿って最小を求める. それを何度もくり返すことによって関数値の最小を求 めるという手法というのが共役勾配法である. [5]

#### **2.3.1** 共役な方向

特定の点 *P* を座標系の原点とし,この点を基準とした座標を *x* とするとき,関 数 *f* は次の Taylor 級数 (小節 2.3.1 参照) で近似できる.

$$
f(x) = c - bx + \frac{1}{2}xAx
$$
\n
$$
(2.5)
$$

ここで,

$$
c = f(P) \tag{2.6}
$$

$$
b = -\Delta f|_p \tag{2.7}
$$

$$
[A]_{ij} = \left. \frac{\delta^2 f}{\delta x_i \delta x_j} \right|_p \tag{2.8}
$$

である. 行列 A は関数の点 P における Hesse 行列 (小節 2.4.1 参照) という. 近似 (2.5) では,*f* の勾配は次のように求められる.

$$
\Delta f = Ax - b \tag{2.9}
$$

ある方向に沿って進むと勾配 ∆*f* は,

$$
\delta(\Delta f) = A(\delta x) \tag{2.10}
$$

式 (2.10) のように変化する. ある方向 u に沿って極小まで進み終え, 次に新しい 方向 *v* に沿って進むとすると,この *v* に沿って進むことが,*u* に沿った最小化を壊 さないための条件は,勾配が *u* に垂直であり続けることである.つまり,

$$
u\delta(\Delta f) = uAv = 0\tag{2.11}
$$

この式 (2.11) が *u, v* について成り立つとき,この 2 個のベクトルは共役であると いう.この関係がベクトルの集合のすべての要素の対について成り立つとき,こ のベクトルの集合は共役な集合であるという.この共役勾配法を表したのが,図 2.3 である. この図 2.3 の作成方法に関しても 2.5 節に掲載する. [5]

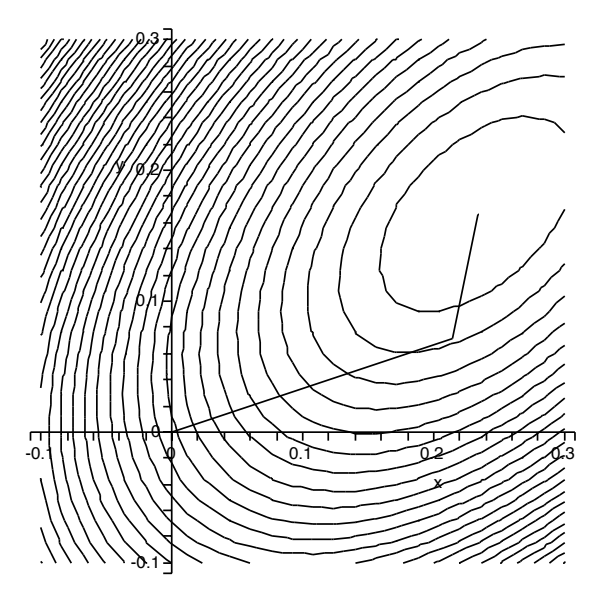

図 2.3: 共役勾配法の模式図.

#### **Taylor** 級数

数学において、テイラー展開 (Taylor expansion) とは、無限回微分可能な関数 *f*(*x*) から,テイラー級数 (Taylor series) と呼ばれる,負冪の項を持たない冪級数

$$
\sum_{n=0}^{\infty} \frac{f^{(n)}(a)}{n!} (x - a)^n
$$
 (2.12)

を得ることを言い,この式 (2.12) がもとの関数 *f*(*x*) に一致するとき,*f*(*x*) はテイ ラー展開可能であるという.名称は数学者ブルック・テイラーに由来する.厳密に はこの展開は *x* = *a* の近傍でのみ考えるものであり,*x* = *a* におけるテイラー展開 とか,*x* = *a* のまわりでのテイラー展開などという.*a* = 0 のとき

$$
\sum_{n=0}^{\infty} \frac{f^{(n)}(0)}{n!} x^n
$$
\n(2.13)

式 (2.13) を特にマクローリン展開と呼ぶ. テイラー展開がある大域的な領域の各 点で可能な関数は,その領域において解析的である,またはその領域上の解析関 数であるという.関数が無限回微分可能であっても,テイラー級数が元の関数と すべての *x* で一致するとは限らない.一致するかどうかは,テイラーの定理 (微積 分学における定理の一つで,関数をある一点における高階の微分係数を用いて近 似するものである) における剰余項 *R<sup>n</sup>* が 0 に収束するかどうかによって判定でき る,ここで *R<sup>n</sup>* はある *c* ∈ (*a, x*) が存在して,

$$
R_n(x) = \frac{f^{(n)}(c)}{n!} (x - a)^n
$$
\n(2.14)

と書ける. または積分を用いて、次のように表せる [2]

$$
R_n(x) = \int_a^x \frac{(x-t)^{n-1}}{(n-1)!} f^{(n)}(t)
$$
\n(2.15)

## **2.4** 準ニュートン法

準ニュートン法は共役勾配法と同じく,直線上の最小化を繰り返して情報を集 め *N* 回の直線上の最小化で *N* 次元の 2 次形式を厳密に最小化するする手法であ る.関数 *f*(*x*) が式 (2.5) のように 2 次形式で近似できると仮定する.2 次形式のパ ラメータ *A, b* についての情報は最初から持ち合わせているのではなく,関数値の 計算や直線上の最小化によって拾い集めることができるだけである. 基本的な考 え方は反復によって Hesse 行列 (小節 2.4.1 参照) の逆行列 *A−*<sup>1</sup> の近似を高めていく ことである.つまり,

$$
\lim_{i \to \infty} H_i = A^{-1} \tag{2.16}
$$

この極限が無限大ではなく,*N* 回の反復によってできれば良い.このとき極小点 *x<sup>m</sup>* は式 (2.9) より,

$$
Ax_m = b \tag{2.17}
$$

を満たす.また現在の点 *x<sup>i</sup>* とすると,

$$
Ax_i = \Delta f(x_i) + b \tag{2.18}
$$

が成り立つ.これら 2 式の差に逆行列 *A−*<sup>1</sup> を掛けると,

$$
x_m - x_i = A^{-1}[-\Delta f(x_i)]
$$
\n(2.19)

正確な *A−*<sup>1</sup> を求めることによって極小点が求まる.この式 (2.19) の表式を用いて,

$$
x_{i+1} - x_i = H_{i+1}(\Delta f_{i+1} - \Delta f_i)
$$
\n(2.20)

として,*Hi*+1 = *Hi×* 補正項という形の式を用いて *H<sup>i</sup>* の近似を高めていく.この 準ニュートン法を表したのが,図2.4 である. この図 2.4 の作成方法に関しても2.5 節に掲載する. [6]

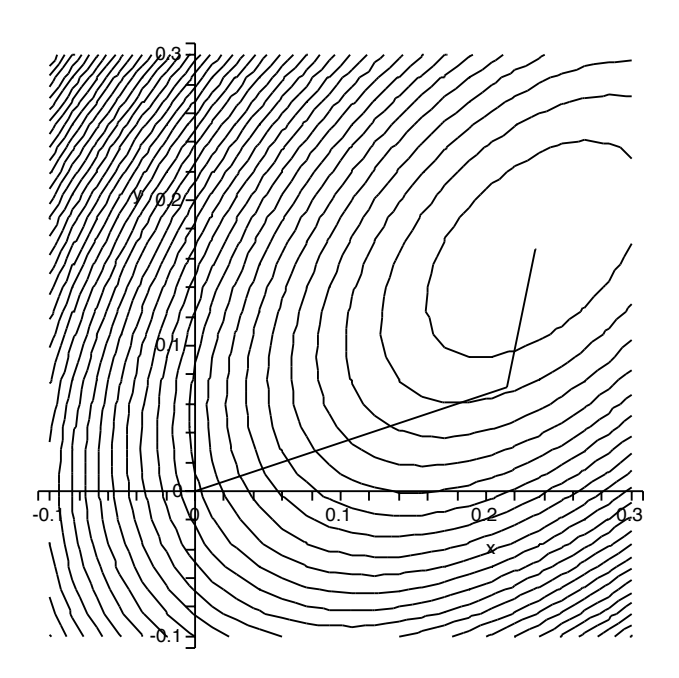

図 2.4: 準ニュートン法の模式図.

#### **2.4.1 Hesse** 行列

Hesse 行列は *f*(*x*1*, x*2*, ..., xn*) を,*a* = [*a*1*, a*2*, ..., an*] の近傍で定義された 2 回連続 偏微分可能な関数とし,*f<sup>x</sup><sup>i</sup>* (*a*) = 0 (*i* = 1*,* 2*, ..., n*) とする.このとき,次の行列 *H* を Hesse 行列という.

$$
H = \begin{pmatrix} f_{x_1x_1}(a) & f_{x_1x_2}(a) & \cdots & f_{x_1x_n}(a) \\ f_{x_2x_1}(a) & f_{x_2x_2}(a) & \cdots & f_{x_2x_n}(a) \\ \vdots & \vdots & \ddots & \vdots \\ f_{x_nx_1}(a) & f_{x_nx_2}(a) & \cdots & f_{x_nx_n}(a) \end{pmatrix}
$$
(2.21)

この行列を使うと,  $f(a)$ の極値は, 次のように判定できる.

- 1. *H* が正値 =*> f*(*a*) は極小値
- 2. *H* が負値 =*> f*(*a*) は極大値
- 3. *H* が正則であり,正値でも負値でもない.=*> f*(*x*) は、*x* = *a* で極値をとら ない.
- そして、式 (2.22) というように Hesse 行列を定義することもある.

$$
H = \begin{pmatrix} f_{x_1x_1} & f_{x_1x_2} & \cdots & f_{x_1x_n} \\ f_{x_2x_1} & f_{x_2x_2} & \cdots & f_{x_2x_n} \\ \vdots & \vdots & \ddots & \vdots \\ f_{x_nx_1} & f_{x_nx_2} & \cdots & f_{x_nx_n} \end{pmatrix}
$$
 (2.22)

## **2.5 maple**での各手法の模式図の出力方法

図 2.2, 図 2.3, 図 2.4 で使用したグラフのプログラムを載せておく. まず, 最初に 出力するのに必要な定義のコードから,

```
E:=(dx1, dx2)->k1*(dx1-0.1)^2+k2*(dx1-dx2-0.2)^2+k3*(dx2-0.3)^2;
k1:=1:k2:=1:k3:=1:
with(LinearAlgebra):
p:=Vector([0,0]):
g:=Vector([1,1]):
%%E を x で微分し関数の最小値を関数を出力する関数を定義%%
FindMinDim:=proc(p::Vector,g::Vector)
return solve(diff(E(op(const(p+x*g,list))), x)=0, x);end proc:
```

```
%%E を x で微分したものと, y で微分したものに分けて2 行1 列の行列にし,
それぞれに x=0,y=0 を代入したものを出力する関数を定義%%
dFunc:=proc(p::Vector)
local dx,dy;
dx:=subs({x=p[1], y=p[2]},diff(E(x,y),x));
dy:=subs({x=p[1],y=p[2]},diff(E(x,y),y));
return Vector([dx,dy]);
end proc:
with(plots):
c1:=contourplot(E(x,y),x=-0.1.0.3,y=-0.1.0.3,contours=40,color=black):
```
ここまではすべての手法に用いる定義となるコードである。ここからは最急降下 法についてのプログラムコードをのせる.

```
p_s := []:
p:=Vector([0,0]):
for i from 1 to 5 do
 p_s:=[op(p_s),convert(p,list)];
 g:=dFunc(p);
 xx:=FindMinDim(p,g);   
 p:=p+xx*g;
 end do:
pp1:=pointplot(p_s,connect=true):
display(pp1,c1);
```
次に共役勾配法のプログラムコードを載せる.

```
p_s := []:
p:=Vector([0,0]):
p_s:=[op(p_s),convert(p,list)]:
xi:=dFunc(p): ツパ関数の最小値を求める
g:=-xi:
h:=g:
xi:=g:
for i from 1 to 3 do
xx:=FindMinDim(p,xi);
p:=p+xx*xi;
p_s:=[op(p_s),convert(p,list)];
xi:=dFunc(p);          %%関数の最小値を求める
gg := g \cdot g;
dgg:=(xi+g) .xi;
```

```
gam:=dgg/gg;
    g:=-xi;h:=g+gam*h;
    xi:=h;
    end do:
    pp2:=pointplot(p_s,connect=true);
    display(pp2,c1);
次に準ニュートン法のプログラムコードを載せる.
    p_s := []:
    p:=Vector([0,0]):
    hessian:=Matrix(2,2,[[1,0],[0,1]]): %%Hesse行列(小節2.5.1参照)
    を作る
    p_s:=[op(p_s),convert(p,list)]:
    g: =dFunc(p):
    xi:=-g:
    for i from 1 to 3 do
    xx:=FindMinDim(p,xi);
    p:=p+xx*xi;
    p_s:=[op(p_s),convert(p,list)];
    dg:=g;
    g:=dFunc(p);
    dg:=g-dg;
    hdg:=hessian.dg;
    fac:=dg.xi;
    fae:=dg.hdg;
    fac:=1/fac;fad:=1/fae;
    dg:=fac*xi-fad*hdg;
    hessian:=hessian+fac*OuterProductMatrix(xi,xi)
               -fad*OuterProductMatrix(hdg,hdg)
     -fae*OuterProductMatrix(dg,dg);
    xi:=-hessian.g;
     end do:
    pp3:=pointplot(p_s,connect=true):
    display(pp3,c1);
```
## 第**3**章 結果

図 3.1 は全原子を正面から見た図である。後ろに原子がそれぞれ 3 つずつ並んで いる. 一点鎖線で示した原子は周期的境界条件によって配置される. いわば, 影 のような原子である. 独立な原子は名目上 54 原子であるが、系の対称性のために 左下に位置する本研究では pos1の原子を置き換えるため, pos2~pos9 までの8原 子となる.一点鎖線上の原子はこの対称性のために移動しない.さらに等価な方 向を持っているため,実質的には独立な移動方向は 6 方向となる.その点線で囲っ た部分の原子についている矢印は構造緩和によってかかる力の方向を示したもの で, 従来その向きに働くとされている. そして,図 3.1 の黒く塗りつぶしている原子 はすべて,深さ 1/6(座標で表すと v 軸方向に 1/6) に位置している. そして, 原子 に付いている pos というものは今回,研究の対象となる原子を表している. その 座標を表したものが表 3.1 である.

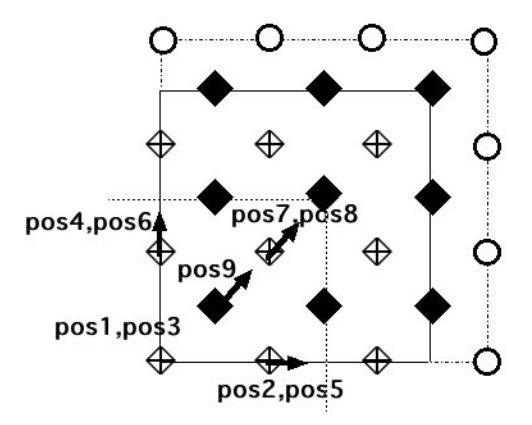

図 3.1: 全原子の位置と対称性を考えるための模式図 (正面から見た場合).

図 3.2 は 1 回目の構造緩和において各原子に働いている力をベクトルで表記した 図である.表 3.1 のそのままの値を用いると FORCE のベクトルが小さくて見えな いので,10倍に拡大した.そして,表3.2はそれぞれの原子のFORCEの*x*,*y*,*z* 軸方

|      | $x \,$ 軸         | $y \bar{m}$      | $z \,$ 軸         |
|------|------------------|------------------|------------------|
| pos1 | $\left( \right)$ | 0                | 0                |
| pos2 | 1/3              | $\left( \right)$ | $\left( \right)$ |
| pos3 | 0                | 1/3              | $\left( \right)$ |
| pos4 | 0                | $\left( \right)$ | 1/3              |
| pos5 | 1/3              | 1/3              | $\left( \right)$ |
| pos6 | 0                | 1/3              | 1/3              |
| pos7 | 1/3              | 0                | 1/3              |
| pos8 | 1/3              | 1/3              | 1/3              |
| pos9 | 1/6              | 1/6              | 1/6              |
|      |                  |                  |                  |

表 3.1: pos1 から pos9 の座標.

向の値を表にしたものである.pos1は周期的境界条件のために全く動いていなかっ た.そして,表3.2からpos2,pos3,pos4とpos5,pos6,pos7のようにboundary(境界) に接している原子の FORCE はそれぞれの組み合わせで同じ値を取っていた. そし て,pos8,pos9 はそれぞれ他の原子に比べて FORCE が大きく,向きが同じであっ た. 図 3.3 は 1回目の構造緩和によって動く原子の移動方向を表した図である. こ

表 3.2: 1 回目の構造緩和において各原子に働いている力.

|                  | $x \equiv 1$     | $y$ 軸      | $z \nplus$       |
|------------------|------------------|------------|------------------|
| pos2             | 0.026427         | 0          | $\mathbf{0}$     |
| pos3             | $\left( \right)$ | 0.026427   | $\mathcal{O}$    |
| pos4             | $\mathbf{0}$     | $\theta$   | 0.026427         |
| pos5             | $-0.01449$       | $-0.01449$ | $\left( \right)$ |
| pos6             | $\mathbf{0}$     | $-0.01449$ | $-0.01449$       |
| pos7             | $-0.01449$       | $\theta$   | $-0.01449$       |
| pos <sub>8</sub> | 0.046771         | 0.046771   | 0.046771         |
| pos9             | 0.135281         | 0.135281   | 0.135281         |
|                  |                  |            |                  |

の図3.3もFORCEと同じ理由のため200倍に拡大した.そして,表3.3はそれぞれ の原子の *x*,y,z 軸方向に動いた距離を表にしたものである. 図 3.2 から力と移動方 向は全く同じ方向になっていた.そして移動する距離も力と同じくpos2,pos3,pos4 と pos5,pos6,pos7 のように boundary(境界) に接している原子の距離はそれぞれの

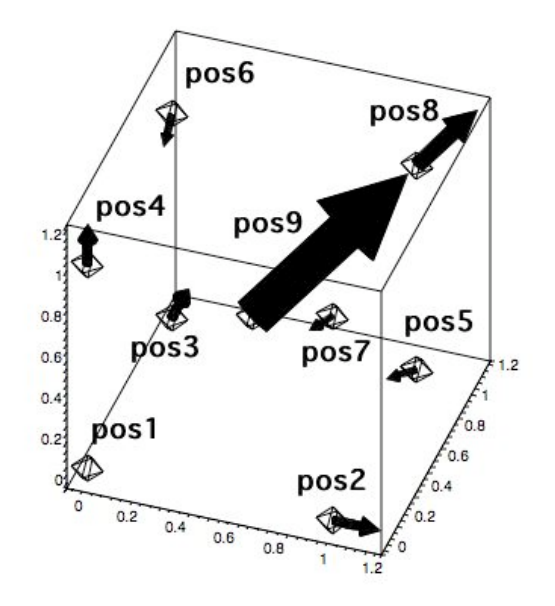

図 3.2: 1 回目の構造緩和において各原子に働いている力.

組み合わせで同じ値を取っていた. pos8 と pos9 に関しても同じく,他の原子に比 べて、 値が大きく移動方向も同じであった.

よって,各手法に関して 6 個の z 軸方向の力を参照することで,位置と方向の 対称性から全原子の全方向 (*x* 軸方向,*y* 軸方向,*z* 軸方向) に対応できることが図 3.2 によって明らかになった. これからは, z 軸方向のみを研究対象とする.

## **3.1** 最急降下法における構造緩和

構造緩和の精度に関しては, 各原子にかかる力に対して, ある閾値を設定した. こ れによって収束性のみが検討対象となる.

表 3.4 は各原子の FORCE を各回に分けて並べたものである (表 3.4 に載せたの は原子 12 個分 (原子 6 個の力とその原子と対象な方向にある原子があるので 12 個 となる) で実際は,z 軸方向には 36 個の原子に FORCE が働いていたが,残りの 24 個は全く表 3.4 に載せたものと FORCE が同じだったので割愛した.).FORCE は 各原子でそれぞれ正負で対称になっていることがわかる.これは力の作用反作用 の法則によるものだと考えられる.そして,図 3.4 は表 3.4 の値をそれぞれ線で結 んだ図である. そうすれば、最終的に FORCE が 0 に落ち着いているかを見れる ので、各手法の構造緩和における収束性を観察できる。そして、図 3.4 の中の数字 はセルフコンシステントループ (図2.1参照)の回数を表している. 図 3.4 から計算 回数10回で収束しているように考えられるが実際は計算は20回以上続いた.こ のことから最急降下法はうまく収束しないという結果が得られた。そして、2つの

|                  | $x \,$ 軸  | $y \equiv 1$     | $z$ 軸     |
|------------------|-----------|------------------|-----------|
| pos2             | 0.00127   | $\mathcal{O}$    | 0         |
| pos3             | 0         | 0.00127          | 0         |
| pos4             | 0         | $\left( \right)$ | 0.00127   |
| pos <sup>5</sup> | $-0.0007$ | $-0.0007$        | $\Box$    |
| pos6             | 0         | $-0.0007$        | $-0.0007$ |
| pos7             | $-0.0007$ | $\left( \right)$ | $-0.0007$ |
| pos8             | 0.00226   | 0.00226          | 0.00226   |
| pos9             | 0.00653   | 0.00653          | 0.00653   |
|                  |           |                  |           |
|                  |           |                  |           |

表 3.3: 構造緩和によって動く原子の移動距離.

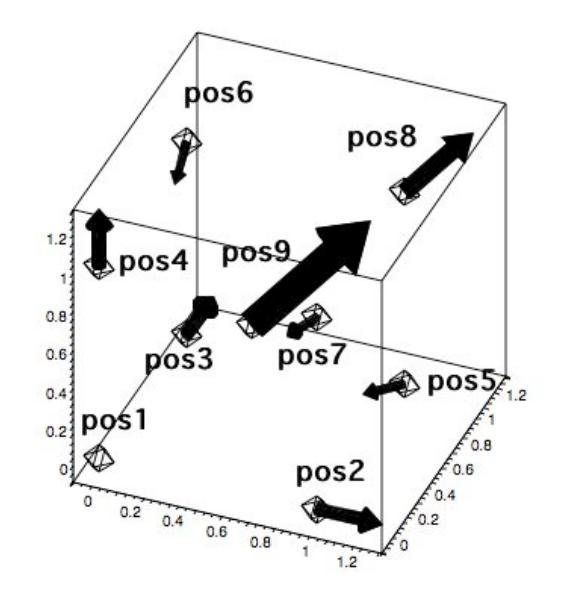

図 3.3: 構造緩和後の原子位置.

表 3.4: 最急降下法を用いた場合に,構造緩和の各回において各原子にかかってい る z 軸方向の力 (eV/Å).

| 回数      |             |             |             | z軸方向の力      |             |             |
|---------|-------------|-------------|-------------|-------------|-------------|-------------|
| 1回目     | 0.135281    | $-0.029488$ | $-0.003605$ | 0.026427    | $-0.014490$ | 0.046771    |
| $2$ 回目  | 0.053459    | $-0.006218$ | $-0.014550$ | $-0.037115$ | 0.014954    | 0.048119    |
| 3回目     | $-0.037051$ | 0.003945    | 0.004742    | $-0.031335$ | 0.010507    | $-0.003983$ |
| 4回目     | $-0.027308$ | 0.001653    | 0.004594    | $-0.016537$ | 0.005419    | $-0.007980$ |
| 5回目     | 0.030045    | $-0.002865$ | 0.006338    | 0.033399    | $-0.007902$ | $-0.011545$ |
| $6$ 回目  | 0.019850    | $-0.002041$ | 0.004335    | $-0.002136$ | $-0.003209$ | $-0.006424$ |
| 7回目     | $-0.035526$ | $-0.003728$ | 0.003342    | $-0.013265$ | 0.007172    | 0.010796    |
| 8回目     | $-0.002314$ | $-0.001829$ | $-0.000084$ | 0.019051    | 0.003620    | 0.004553    |
| 9回目     | 0.012065    | 0.005482    | 0.002758    | $-0.018305$ | $-0.001219$ | $-0.002895$ |
| $10$ 回目 | $-0.001464$ | 0.001863    | 0.001958    | $-0.015311$ | 0.000239    | $-0.000282$ |
| 11回目    | 0.001067    | $-0.002602$ | 0.000750    | 0.022114    | 0.000889    | 0.000864    |
| 1回目     | $-0.135281$ | 0.029488    | 0.003605    | $-0.026427$ | 0.014490    | $-0.046771$ |
| 2回目     | $-0.053459$ | 0.006218    | 0.014550    | 0.037115    | $-0.014954$ | $-0.048119$ |
| 3回目     | 0.037051    | $-0.003945$ | $-0.004742$ | 0.031335    | $-0.010507$ | 0.003983    |
| 4回目     | 0.027308    | $-0.001653$ | $-0.004594$ | 0.016537    | $-0.005419$ | 0.007980    |
| 5回目     | $-0.030045$ | 0.002865    | $-0.006338$ | $-0.033399$ | 0.007902    | 0.011545    |
| $6$ 回目  | $-0.019850$ | 0.002041    | $-0.004335$ | 0.002136    | 0.003209    | 0.006424    |
| 7回目     | 0.035526    | 0.003728    | $-0.003342$ | 0.013265    | $-0.007172$ | $-0.010796$ |
| 8回目     | 0.002314    | 0.001829    | 0.000084    | $-0.019051$ | $-0.003620$ | $-0.004553$ |
| 9回目     | $-0.012065$ | $-0.005482$ | $-0.002758$ | 0.018305    | 0.001219    | 0.002895    |
| 10回目    | 0.001464    | $-0.001863$ | $-0.001958$ | 0.015311    | $-0.000239$ | 0.000282    |
| 11回目    | $-0.001067$ | 0.002602    | $-0.000750$ | $-0.022114$ | $-0.000889$ | $-0.000864$ |
|         |             |             |             |             |             |             |

表 3.5: 構造緩和 11 回目以降のセルフコンシステントループの回数.

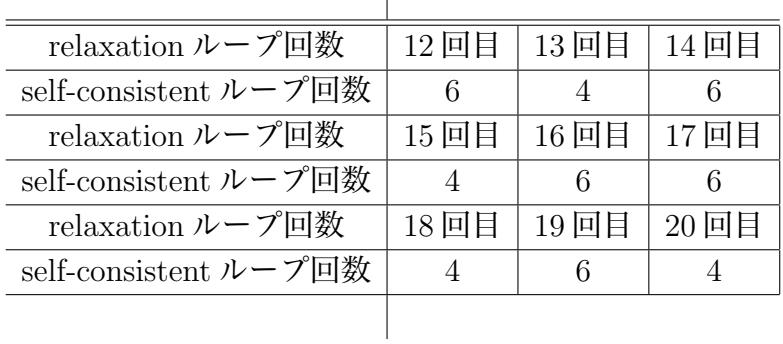

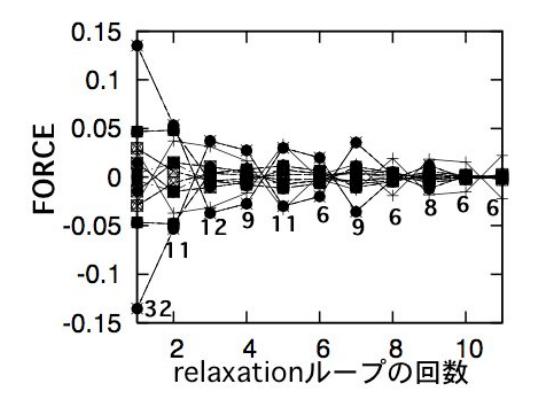

図 3.4: 最急降下法での構造緩和.

原子の FORCE が1回目の構造緩和のときに、他の原子に比べて、大きな値を取っ ていて、閾値から離れて収束していた. この原子の一つは図 3.2 で示した, pos4 の原子であった.そして,表 3.5 から構造緩和 11 回目以降にかかるセルフコンシ ステントループの回数が少ないことが理解できた。図 3.4 の作成方法に関しては, A.2 節に記載している.

## **3.2** 共役勾配法における構造緩和

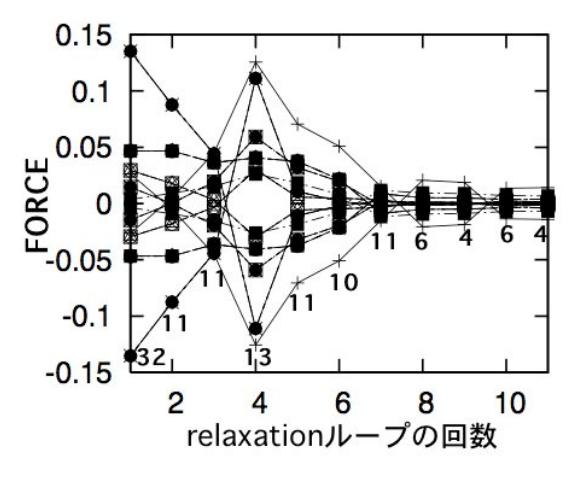

図 3.5: 共役勾配法での構造緩和.

表 3.6 から FORCE は最急降下法と同様,正負で対称となっている (これも最急 降下法に同じく原子 12個分を表に載せた (3.1 節参照)). 図 3.5 から, セルフコン システントループで収束するまでには多数回が必要とされる. それは 4 回めの構造 緩和のときの FORCE が大きく開いており, ループ回数が多くなっていることがわ かった. そこが原因で relaxation ループが少し多くなったためにセルフコンシステ ントループが多くなったと考えられる. そして,最急降下法と同様,2 つの原子の FORCEが1回目の構造緩和のときに、他の原子に比べて、大きな値を取っていて. 閾値から離れて収束していた.この原子の一つも最急降下法と同じく,図 3.2 で示 した pos4 の原子であった. 図 3.5 の作成方法に関しては、A.2 節に記載している.

## **3.3** 準ニュートン法における構造緩和

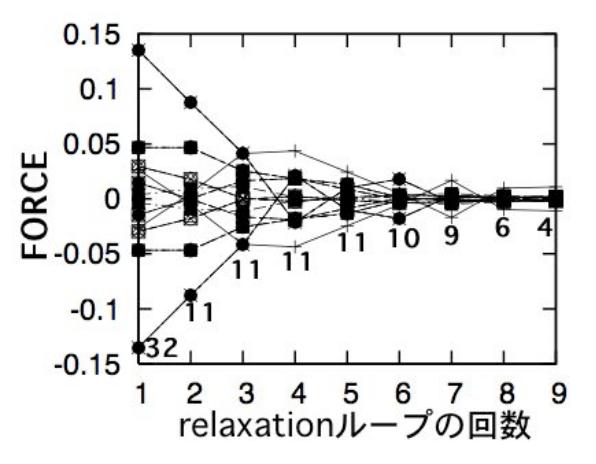

図 3.6: 準ニュートン法での構造緩和.

上の2つの手法と同様,表3.7から正負において、対称となっている(これも他 の 2 つの手法に同じく原子 12 個分を表に載せた (3.1 節参照)).図 3.6 から準ニュー トン法については徐々に FORCE が 0 に近づいていることが理解できる. そして, 他の手法と同様,2 つの原子の FORCE が 1 回目の構造緩和のときに,他の原子に 比べて,大きな値を取っていて,閾値から離れて収束していた.この原子の一つ は他の手法と同じく図 3.2 で示した, pos4 の原子であった. 図 3.6 の作成方法に関 しては,A.2 節に記載している.

### **3.4** 各手法における鉄原子のポジション

各手法における鉄原子のポジションをグラフにした.最初の構造緩和において 移動した原子を0とし、次の構造緩和において移動した原子のz軸方向の距離の差 分を取る,という作業を繰り返すことで可能にした.具体的なポジショングラフ の書き方に関しては A.3 節に記載している.

#### **3.4.1** 最急降下法における鉄原子のポジション

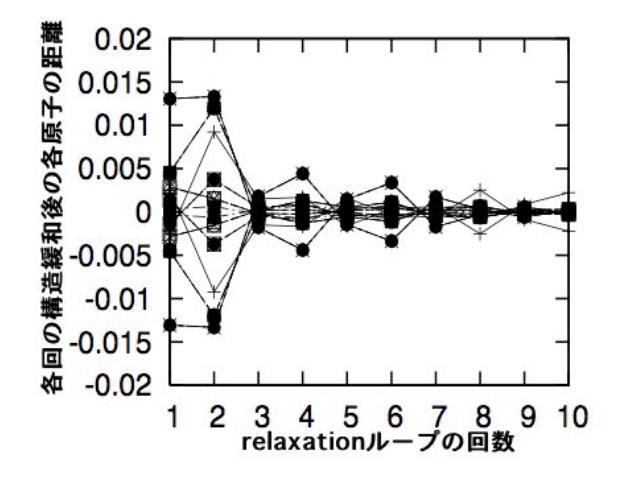

図 3.7: 最急降下法における鉄原子の z 軸方向へのポジションの移り変わり.

表 3.8 は最急降下法における各原子の z 軸方向への動きを表にまとめたもので ある (表 3.8 に載せたのは FORCE と同様, 原子 12 個分 (原子 6 個の力とその原子 と対象な方向にある原子があるので12個となる)で、実際は z 軸方向には 36個の 原子が動いていたが, 残りの24個は全く表3.8に載せたものと距離が同じだった ので割愛した).図 3.7 は表 3.8 の値をそれぞれ線に結んだ図である.この図 3.7 も FORCE と同様、最終的に 0 に落ち着くかどうかで、各手法の収束性を見る. 図 3.7 から,FORCE のときと同様,2 つの原子が閾値から離れて収束していた. この 原子の一つは FORCE と同様. 図 3.3 の pos4 の原子であった. そして. 図 3.4 から FORCE に開きがある構造緩和ほど距離が開いていた.

### **3.4.2** 共役勾配法における鉄原子のポジション

表 3.9 は共役勾配法における各原子の動きを表にまとめたものである. 最急降下 法と同じく原子 12 個分を載せた. 3.2 節で記した 4 回目の FORCE の大きな開き が原因で,図 3.8 から 4 回目の構造緩和の時に距離が大きく開いていることがわか る.そして,6 回目の構造緩和のときにも距離が開いていた.このために距離が 0 に落ち着くまでに,構造緩和が数回,他の手法に比べて多かった.

#### **3.4.3** 準ニュートン法における鉄原子のポジション

表 3.10 は準ニュートン法における各原子の動きを表にまとめたものである。他 の手法と同じく原子12個分を載せた. この図 3.9から、最急降下法のポジション と同様,図 3.6 から FORCE に開きがある構造緩和ほど距離が開いていた.

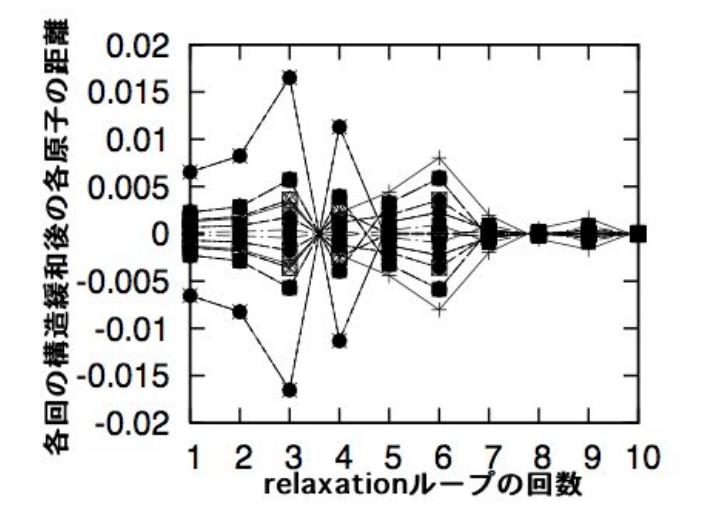

図 3.8: 共役勾配法における鉄原子の z 軸方向へのポジションの移り変わり.

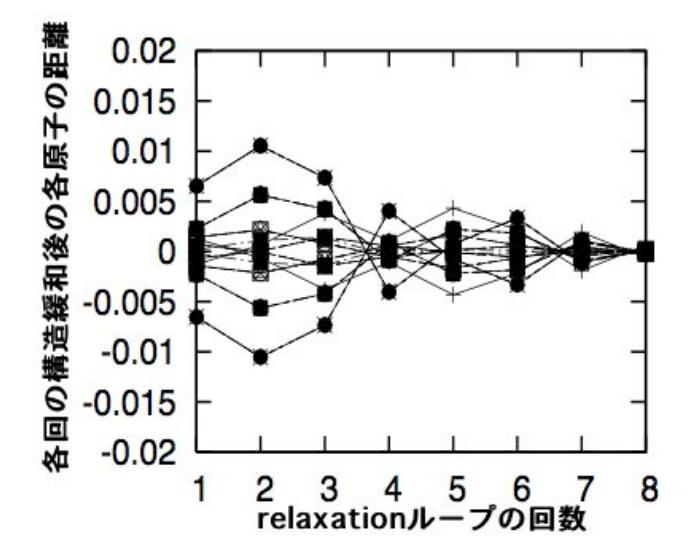

図 3.9: 準ニュートン法における鉄原子の z 軸方向へのポジションの移り変わり.

| 回数     |             |             |             | z軸方向の力      |             |             |
|--------|-------------|-------------|-------------|-------------|-------------|-------------|
| 1回目    | 0.135281    | $-0.029488$ | $-0.003605$ | 0.026427    | $-0.014490$ | 0.046771    |
| 2回目    | 0.087534    | $-0.017755$ | $-0.009229$ | $-0.005145$ | 0.000283    | 0.046712    |
| 3回目    | 0.044124    | $-0.003290$ | $-0.015394$ | $-0.045035$ | 0.019241    | 0.036285    |
| 4回目    | $-0.111150$ | 0.030264    | $-0.026186$ | $-0.125607$ | 0.059051    | 0.040542    |
| 5回目    | $-0.010663$ | 0.005835    | $-0.018367$ | $-0.070562$ | 0.031964    | 0.037431    |
| $6$ 回目 | $-0.002051$ | 0.004748    | $-0.008086$ | $-0.050804$ | 0.019789    | 0.021351    |
| 7回目    | 0.002246    | 0.003243    | 0.011635    | $-0.015093$ | $-0.001825$ | $-0.008853$ |
| 8回目    | 0.001005    | $-0.001405$ | 0.009361    | 0.020744    | 0.000430    | $-0.005243$ |
| 9回目    | 0.001053    | $-0.000635$ | 0.008843    | 0.018838    | 0.000364    | $-0.005026$ |
| 10回目   | $-0.001015$ | 0.002258    | 0.007173    | $-0.013655$ | 0.000988    | $-0.003615$ |
| 11回目   | $-0.001237$ | 0.001371    | 0.006712    | $-0.014067$ | 0.000277    | $-0.003801$ |
| 1回目    | $-0.135281$ | 0.029488    | 0.003605    | $-0.026427$ | 0.014490    | $-0.046771$ |
| 2回目    | $-0.087534$ | 0.017755    | 0.009229    | 0.005145    | $-0.000283$ | $-0.046712$ |
| 3回目    | $-0.044124$ | 0.003290    | 0.015394    | 0.045035    | $-0.019241$ | $-0.036285$ |
| 4回目    | 0.111150    | $-0.030264$ | 0.026186    | 0.125607    | $-0.059051$ | $-0.040542$ |
| 5回目    | 0.010663    | $-0.005835$ | 0.018367    | 0.070562    | $-0.031964$ | $-0.037431$ |
| $6$ 回目 | 0.002051    | $-0.004748$ | 0.008086    | 0.050804    | $-0.019789$ | $-0.021351$ |
| 7回目    | $-0.002246$ | $-0.003243$ | $-0.011635$ | 0.015093    | 0.001825    | 0.008853    |
| 8回目    | $-0.001005$ | 0.001405    | $-0.009361$ | $-0.020744$ | $-0.000430$ | 0.005243    |
| 9回目    | $-0.001053$ | 0.000635    | $-0.008843$ | $-0.018838$ | $-0.000364$ | 0.005026    |
| 10回目   | 0.001015    | $-0.002258$ | $-0.007173$ | 0.013655    | $-0.000988$ | 0.003615    |
| 11回目   | 0.001237    | $-0.001371$ | $-0.006712$ | 0.014067    | $-0.000277$ | 0.003801    |
|        |             |             |             |             |             |             |

表 3.6: 共役勾配法を用いた場合に,構造緩和の各回において各原子にかかってい る z 軸方向の力 (eV/Å).

表 3.7: 準ニュートン法を用いた場合に,構造緩和の各回において各原子にかかっ ている z 軸方向の力  $(eV/\AA)$ .

| 回数     |             | z軸方向の力      |             |             |             |             |  |
|--------|-------------|-------------|-------------|-------------|-------------|-------------|--|
| 1回目    | 0.135281    | $-0.029488$ | $-0.003605$ | 0.026427    | $-0.014490$ | 0.046771    |  |
| 2回目    | 0.087534    | $-0.017755$ | $-0.009229$ | $-0.005145$ | 0.000283    | 0.046712    |  |
| 3回目    | 0.041601    | $-0.000580$ | $-0.011237$ | $-0.041313$ | 0.016365    | 0.025492    |  |
| 4回目    | $-0.021253$ | 0.002324    | $-0.001445$ | $-0.043585$ | 0.018666    | 0.018425    |  |
| 5回目    | 0.009972    | $-0.001406$ | $-0.000704$ | $-0.024431$ | 0.008697    | 0.013172    |  |
| $6$ 回目 | 0.017955    | $-0.003407$ | 0.003417    | $-0.005073$ | $-0.000587$ | 0.001246    |  |
| 7回目    | $-0.003054$ | $-0.002589$ | 0.004855    | 0.016877    | 0.000560    | $-0.001481$ |  |
| 8回目    | $-0.001616$ | 0.000608    | 0.002683    | $-0.009841$ | 0.002012    | $-0.001608$ |  |
| 9回目    | $-0.002224$ | $-0.001848$ | 0.001842    | $-0.010894$ | 0.000650    | $-0.000651$ |  |
| 1回目    | $-0.135281$ | 0.029488    | 0.003605    | $-0.026427$ | 0.014490    | $-0.046771$ |  |
| 2回目    | $-0.087534$ | 0.017755    | 0.009229    | 0.005145    | $-0.000283$ | $-0.046712$ |  |
| 3回目    | $-0.041601$ | 0.000580    | 0.011237    | 0.041313    | $-0.016365$ | $-0.025492$ |  |
| 4回目    | 0.021253    | $-0.002324$ | 0.001445    | 0.043585    | $-0.018666$ | $-0.018425$ |  |
| 5回目    | $-0.009972$ | 0.001406    | 0.000704    | 0.024431    | $-0.008697$ | $-0.013172$ |  |
| $6$ 回目 | $-0.017955$ | 0.003407    | $-0.003417$ | 0.005073    | 0.000587    | $-0.001246$ |  |
| 7回目    | 0.003054    | 0.002589    | $-0.004855$ | $-0.016877$ | $-0.000560$ | 0.001481    |  |
| 8回目    | 0.001616    | $-0.000608$ | $-0.002683$ | 0.009841    | $-0.002012$ | 0.001608    |  |
| 9回目    | 0.002224    | 0.001848    | $-0.001842$ | 0.010894    | $-0.000650$ | 0.000651    |  |
|        |             |             |             |             |             |             |  |

| 回数        |            |            |            | z軸方向の移動距離  |            |            |
|-----------|------------|------------|------------|------------|------------|------------|
| 1回目       | 0.01305    | $-0.00285$ | $-0.00035$ | 0.00255    | $-0.00140$ | 0.00451    |
| $2$ 回目    | 0.01331    | $-0.00154$ | $-0.00062$ | $-0.00924$ | 0.00372    | 0.01198    |
| $3 \,$ 回目 | $-0.00179$ | 0.00019    | 0.00023    | $-0.00151$ | 0.00051    | $-0.00019$ |
| 4回目       | $-0.00442$ | 0.00026    | 0.00074    | $-0.00168$ | 0.00088    | $-0.00129$ |
| 5 回目      | 0.00145    | $-0.00013$ | 0.00031    | 0.00161    | $-0.00038$ | $-0.00056$ |
| $6$ 回目    | 0.00337    | $-0.00035$ | 0.00073    | $-0.00036$ | $-0.00055$ | $-0.00109$ |
| 7回目       | $-0.00172$ | $-0.00018$ | 0.00017    | $-0.00064$ | 0.00035    | 0.00052    |
| $8$ 回目    | $-0.00030$ | $-0.00024$ | $-0.00002$ | 0.00253    | 0.00048    | 0.00061    |
| 9回目       | 0.00058    | 0.00026    | 0.00014    | $-0.00088$ | $-0.00006$ | $-0.00014$ |
| $10$ 回目   | $-0.00021$ | 0.00027    | 0.00028    | $-0.00221$ | 0.00004    | $-0.00004$ |
| 1回目       | $-0.01305$ | 0.00285    | 0.00035    | $-0.00255$ | 0.00140    | $-0.00451$ |
| $2$ 回目    | $-0.01331$ | 0.00154    | 0.00062    | 0.00924    | $-0.00372$ | $-0.01198$ |
| 3回目       | 0.00179    | $-0.00019$ | $-0.00023$ | 0.00151    | $-0.00051$ | 0.00019    |
| 4回目       | 0.00442    | $-0.00026$ | $-0.00074$ | 0.00168    | $-0.00088$ | 0.00129    |
| 5 回目      | $-0.00145$ | 0.00013    | $-0.00031$ | $-0.00161$ | 0.00038    | 0.00056    |
| $6$ 回目    | $-0.00337$ | 0.00035    | $-0.00073$ | 0.00036    | 0.00055    | 0.00109    |
| 7回目       | 0.00172    | 0.00018    | $-0.00017$ | 0.00064    | $-0.00035$ | $-0.00052$ |
| $8$ 回目    | 0.00030    | 0.00024    | 0.00002    | $-0.00253$ | $-0.00048$ | $-0.00061$ |
| 9回目       | $-0.00058$ | $-0.00026$ | $-0.00014$ | 0.00088    | 0.00006    | 0.00014    |
| 10回目      | 0.00021    | $-0.00027$ | $-0.00028$ | 0.00221    | $-0.00004$ | 0.00004    |
|           |            |            |            |            |            |            |

表 3.8: 最急降下法での各回の鉄原子の z 軸方向のポジションの移動距離.

| 回数     |            |            |            | z軸方向の移動距離  |            |            |
|--------|------------|------------|------------|------------|------------|------------|
| 1回目    | 0.00653    | $-0.00142$ | $-0.00017$ | 0.00127    | $-0.00070$ | 0.00226    |
| $2$ 回目 | 0.00825    | $-0.00180$ | $-0.00022$ | 0.00162    | $-0.00088$ | 0.00285    |
| 3回目    | 0.01651    | $-0.00360$ | $-0.00044$ | 0.00322    | $-0.00177$ | 0.00571    |
| 4回目    | $-0.01131$ | 0.00247    | 0.00030    | $-0.00221$ | 0.00121    | $-0.00391$ |
| $5$ 回目 | 0.00125    | $-0.00004$ | $-0.00037$ | $-0.00442$ | 0.00197    | 0.00323    |
| $6$ 回目 | 0.00228    | $-0.00006$ | $-0.00095$ | $-0.00803$ | 0.00357    | 0.00588    |
| 7回目    | 0.00037    | 0.00030    | 0.00092    | $-0.00197$ | 0.00008    | $-0.00041$ |
| 8回目    | $-0.00010$ | $-0.00009$ | $-0.00026$ | 0.00056    | $-0.00002$ | 0.00012    |
| $9$ 回目 | 0.00009    | $-0.00005$ | 0.00078    | 0.00165    | 0.00003    | $-0.00044$ |
| 10回目   | $-0.00002$ | 0.00001    | $-0.00015$ | $-0.00032$ | $-0.00001$ | 0.00008    |
| 1回目    | $-0.00653$ | 0.00142    | 0.00017    | $-0.00127$ | 0.00070    | $-0.00226$ |
| $2$ 回目 | $-0.00825$ | 0.00180    | 0.00022    | $-0.00162$ | 0.00088    | $-0.00285$ |
| 3回目    | $-0.01651$ | 0.00360    | 0.00044    | $-0.00322$ | 0.00177    | $-0.00571$ |
| 4回目    | 0.01131    | $-0.00247$ | $-0.00030$ | 0.00221    | $-0.00121$ | 0.00391    |
| $5$ 回目 | $-0.00125$ | 0.00004    | 0.00037    | 0.00442    | $-0.00197$ | $-0.00323$ |
| $6$ 回目 | $-0.00228$ | 0.00006    | 0.00095    | 0.00803    | $-0.00357$ | $-0.00588$ |
| 7回目    | $-0.00037$ | $-0.00030$ | $-0.00092$ | 0.00197    | $-0.00008$ | 0.00041    |
| 8回目    | 0.00010    | 0.00009    | 0.00026    | $-0.00056$ | 0.00002    | $-0.00012$ |
| 9回目    | $-0.00009$ | 0.00005    | $-0.00078$ | $-0.00165$ | $-0.00003$ | 0.00044    |
| 10回目   | 0.00002    | $-0.00001$ | 0.00015    | 0.00032    | 0.00001    | $-0.00008$ |
|        |            |            |            |            |            |            |

表 3.9: 共役勾配法での各回の鉄原子の  $\mathbf{z}$  軸方向のポジションの移動距離.

表 3.10: 準ニュートン法での各回の鉄原子の z 軸方向のポジションの移動距離.<br>
|

| 回数     | z軸方向の移動距離  |            |            |            |            |            |
|--------|------------|------------|------------|------------|------------|------------|
|        |            |            |            |            |            |            |
| 1回目    | 0.00653    | $-0.00142$ | $-0.00017$ | 0.00127    | $-0.00070$ | 0.00226    |
| $2$ 回目 | 0.01054    | $-0.00214$ | $-0.00112$ | $-0.00063$ | 0.00004    | 0.00563    |
| 3回目    | 0.00734    | $-0.00081$ | $-0.00137$ | 0.00381    | 0.00143    | 0.00420    |
| 4回目    | $-0.00402$ | 0.00059    | 0.00039    | $-0.00108$ | 0.00054    | $-0.00086$ |
| 5回目    | 0.00073    | $-0.00009$ | $-0.00022$ | $-0.00430$ | 0.00165    | 0.00220    |
| 6回目    | 0.00331    | $-0.00056$ | $-0.00013$ | $-0.00216$ | 0.00065    | 0.00183    |
| 7回目    | $-0.00109$ | 0.00007    | 0.00025    | 0.00192    | $-0.00047$ | $-0.00095$ |
| $8$ 回目 | 0.00011    | $-0.00001$ | 0.00007    | $-0.00063$ | 0.00020    | 0.00015    |
| 1回目    | $-0.00653$ | 0.00142    | 0.00017    | $-0.00127$ | 0.00070    | $-0.00226$ |
| 2回目    | $-0.01054$ | 0.00214    | 0.00112    | 0.00063    | $-0.00004$ | $-0.00563$ |
| 3回目    | $-0.00734$ | 0.00081    | 0.00137    | $-0.00381$ | $-0.00143$ | $-0.00420$ |
| 4回目    | 0.00402    | $-0.00059$ | $-0.00039$ | 0.00108    | $-0.00054$ | 0.00086    |
| 5回目    | $-0.00073$ | 0.00009    | 0.00022    | 0.00430    | $-0.00165$ | $-0.00220$ |
| $6$ 回目 | $-0.00331$ | 0.00056    | 0.00013    | 0.00216    | $-0.00065$ | $-0.00183$ |
| 7回目    | 0.00109    | $-0.00007$ | $-0.00025$ | $-0.00192$ | 0.00047    | 0.00095    |
| 8回目    | $-0.00011$ | 0.00001    | $-0.00007$ | 0.00063    | $-0.00020$ | $-0.00015$ |
|        |            |            |            |            |            |            |
|        |            |            |            |            |            |            |

## **3.5** 各手法における計算時間の比較

表3.11のtotal-timeは構造緩和の総合計算時間を表していて. self-consistent time は図 2.1 のセルフコンシステントループ一回あたりの計算時間を表している. そ して、relaxation time は構造緩和一回あたりの計算時間を表している. 表 3.11 か ら、最急降下法に関しては relaxation ループ 20 回での総合計算時間を示したが, relaxation ループ 11 回での総合計算時間は 23165 秒であり. total-time に関しては 共役勾配法よりも早いという結果が得られた. その共役勾配法はやはり, 4回目の FORCE の開きが原因 (3.2 節参照) で時間がかかったものと思われる. そして, 最 急降下法の relaxation time に関してはどの手法よりも time が小さいが,このこと は,表 3.5 から relaxation ループ 11 回目以降のセルフコンシステントループの回 数が原因で、20回目まで、6が5回、4が4回というように、1回の構造緩和にお けるセルフコンシステントループの回数が少ないために,一番早かったと考えら れる.準ニュートン法は self-consistent time,total-time の両方において早いという 結果が得られた.

| self-consistent relaxation |
|----------------------------|
| time [sec]                 |
| 1618.0                     |
| 2231.8                     |
| 2166.7                     |
|                            |

表 3.11: 各手法の計算時間.

※ relaxation ループ (図 2.1 参照)20 回での計算時間.

## **3.6 Ti**の層状構造の緩和における計算時間の比較

Ti の層状構造でも計測したのでそれを載せる. 表 3.12 は Ti を層状に積んだと きの構造緩和における計算時間を表にしたものである.Ti の場合はすべての手法 において収束したが,最急降下法だけが relaxation ループ回数が多かった. そし て,共役勾配法が準ニュートン法よりもすべての time において早いという結果が 出た.

表 3.12: Ti の層状構造の緩和における各手法の計算時間.

| 手法      | total      |       | relaxation self-consistent relaxation |                       |
|---------|------------|-------|---------------------------------------|-----------------------|
|         | time [sec] | ループ回数 |                                       | time [sec] time [sec] |
| 最急降下法   | 941.4      | 10    | 11.8                                  | 94.1                  |
| 共役勾配法   | 553.8      |       | 10.1                                  | 92.3                  |
| 準ニュートン法 | 563.9      |       | 10.1                                  | 94.0                  |

### **3.7** 検討結果

第 3 章から図 3.2, 図 3.3 から構造緩和によって加わる力とそれによって動く原子 の移動方向が同じだった. そして, FORCE, 移動方向の両方について言えること で,pos9 の原子は他の原子に比べて大きな値を取っていた.これは,pos1 からの 大きな力が働き,pos1から1番近いpos9の原子に働いたからだと思われる. そし て,pos2,pos3,pos4 と pos5,pos6,pos7 の組み合わせの boundary(境界) に接してい る原子はそれぞれの組み合わせで FORCE と距離の両方において同じ値をとって いた.

次に各計算手法についての構造緩和の結果について述べる. 最急降下法は relaxation ループが 20 回を超えても収束しなかった. 図 2.2 のように, たとえ谷が 完璧な2次形式であっても、この方法は多数の小ステップをとる. このことから, relaxation ループが 20 回を超えても収束しなかったことが窺える. 共役勾配法は 図 3.5 から,4 回目の構造緩和のときの FORCE の大きな開きがなければ,もっと 早く収束していたと考えられる.準ニュートン法に関しては,どの手法よりも収 束が早かった.そして,模式図による準ニュートン法 (図 2.4 参照) と模式図によ る共役勾配法 (図 2.3 参照) が全く同じ動きをしているが,現実の系においては計 算回数に差ができている (表 3.11 参照).

このことは上で記した, FORCE の開きが原因だと考えられる. そして, 各手法 において、2つの原子の FORCE が1回目の構造緩和のときに、他の原子に比べて, 大きな値を取っていて,閾値から離れて収束していた.このうちの一つの原子は 図 3.2 でいう,pos4 の原子であった. 実際,一番 FORCE の大きかった pos9 の原 子がその原子だと思っていたが、違っていた。

次に各手法においての鉄原子のポジションについて、最急降下法では、図 3.7 から、FORCE のときと同様、2 つの原子が閾値から離れて収束していた. この原 子の一つは FORCE と同様, 図 3.3 の pos4 の原子であった. そして, 図 3.4 から FORCE に開きがある構造緩和ほど距離が開いていた.そして,共役勾配法につい ては、FORCE と同じく4回目の構造緩和で大きな力が働いたために、図3.8から, 4 回目あたりで大きく距離が開いていることが窺える.そして FORCE に関係なく 6回目の構造緩和で距離が大きく開いていた. 準ニュートン法に関しては、図3.9 から,最急降下法と同様,図 3.6 で FORCE の大きい構造緩和ほど距離の開きが大 きかった.原子のポジションについても各手法において 0 から離れて収束する原 子が出てくると思ったが、その原子が見られたのは、最急降下法だけで、他の手 法では見られなかった.

## 第**4**章 まとめ

本研究においては,VASP という第一原理計算パッケージに用意されている構 造緩和手法の計算時間の比較を行った.対象系としては,Fe53Cu<sup>1</sup> を用いて詳しく 調べた. このことに関しては第1章で記した.

計算手法に関して、まず、最急降下法は構造緩和が20回を超えても収束しなかっ た.2.2 節で記した収束性の悪さがうかがえた.共役勾配法は構造緩和の FORCE の開きが原因で計算回数が増えていた。準ニュートン法は徐々に閾値に収束して おり,計算時間も他の手法に比べて早かった.

結果として,表 3.11 から,計算時間が最も早かったのは準ニュートン法であっ た. そして、準ニュートンは、収束性も他の手法に比べてきれいに閾値に収束を していたことから準ニュートン法が構造緩和において,一番いい結果が得られる と言える.

しかし,比較の対象系として行った Ti の層状構造の緩和では表 3.12 から, 収束 性については定かではないが,計算時間においては共役勾配法が一番いい結果が 得られた. 従って、共役勾配法と準ニュートン法とでは一概に優劣はつけがたく, 問題に依存する.しかし,このような構造緩和に対しては最急降下法は妥当では ない事が判明した.

## 付 録**A**

## **A.1 vasp**の使用方法

vasp は第一原理計算を行うプログラムである.vasp を使用するまでの順序を記 載すると、次のようになる.

- 1. 原子フォルダを,計算機の中に用意する.
- 2. linux から計算機の中に入り、原子フォルダの中に移動する.
- 3. そこで/usr/local/mpich/bin/mpirun -np 使用する CPU の数 -machinefile machines /usr/local/vasp/vasp4628mpi というコマンドを入力する.ただし, CPU 数が1の場合は, /usr/local/vasp/vasp4628serial というコマンドの方 が計算時間は早い.

本研究では/usr/local/vasp/vasp4628serial というコマンドを用いて構造緩和を行 った.

## **A.2** 構造緩和のグラフの描写方法

図 3.4, 図 3.5, 図 3.6 を出力するに至るまでの過程を説明する.

- 1. 金属原子のフォルダを用意する (その中のいくつかのファイルのパラメータ を変更する).
- 2. INCAR ファイルの変更 (小節 A.2.1 参照)
- 3. POSCAR ファイルの変更 (小節 A.2.2 参照)
- 4. KPOINTS ファイルの変更 (小節 A.2.3 参照)
- 5. OUTCAR ファイルの編集 (小節 A.2.4 参照)
- 6. gnuplot での描画 (小節 A.2.5 参照)

上の要領でグラフを作成した.ただし,上の 2,3,4 の順番は入れ替わっても良い.

#### **A.2.1 INCAR** ファイルの変更

INCAR ファイルとは VASP の中心となる入力ファイルで, VASP をどのように 何をさせるか決めるものである.INCAR ファイルを扱うときにはエラーや失敗の 元となるので気をつけなければならない. INCAR ファイルを呼び出すと, 以下の ようなファイルが開く.

```
# SCF input for VASP
# Note that VASP uses the FIRST occurence of a keyword
SYSTEM = Cu3.56 (VASP)PREC = Medium
 NBANDS = 300NELM = 100
 NELMIN = 2EDIFF = 1.0e-05ISPIN = 2ICHARG = 2LWAVE = .FALSE.LCHARG = .TRUE.
  ISMER = 0SIGMA = 0.1IALGO = 48LREAL = Auto
  IBRION = 3
   ISIF = 2NFREE = 2NSW = 60
```
ここでNBANDS,ISMEAR,LREAL,IBRION,ISIF,NFREE,NSWの値をそれぞれ上 に示した値に変更.その他の値についてはかえる必要はない. この変更の必要なパ ラメータについて説明をする.[7]

- *•* NBANDS はバンド計算をどのくらい行うのかを決めるパラメータである. (300 以上にしないとエラーが出る)
- *•* ISMEAR は波動関数をどのような手法で表示するのかを設定するパラメー タで 0 にすることでガウスモデルを用いている.
- *•* LREAL は原子の配置に関するパラメータで Auto にすることで自動的に最 適化にしてくれる.(Auto にしないとエラーが出る)
- *•* IBRION はイオンがどのように置き換えられ動かされるのかを決めるパラー メーターである. IBRION=1 で準ニュートン法, IBRION=2 で共役勾配法. IBRION=3 で最急降下法を用いる.この IBRION を用いて手法を変える.
- *•* ISIF は応力テンソルを計算するかどうかを決めるパラメータである.応力テ ンソルの計算は比較的時間がかかる.構造緩和するには,パラメータを 2 に する必要がある.
- *•* NFREE はステップ数の履歴を残すためのパラメータで 2 に設定して計算を 行った.
- *•* NSW は計算のステップ数を決めるパラメータで構造緩和は計算量が多いの で 60 ぐらいに設定した.

#### **A.2.2 POSCAR** ファイルの変更

POSCAR ファイルは原子のポジションをどのように設定するかを決めるパラ メーターである.POSCAR ファイルを呼び出すと以下のようなファイルが現れる.

#### Fe

1.0

8.60100000 0.00000000 0.00000000 0.00000000 8.60100000 0.00000000 0.00000000 0.00000000 8.60100000

1 53

Selective dynamics %%ここで原子をそれぞれ移動できるように設定 Direct %%T をつけることで原子が移動する.(F に設定すると原子は移動し ない)

```
0.000000000000000 0.000000000000000 0.000000000000000 T T T
0.333333333333333 0.000000000000000 0.000000000000000 T T T
0.666666666666667 0.000000000000000 0.000000000000000 T T T
0.000000000000000 0.333333333333333 0.000000000000000 T T T
0.333333333333333 0.333333333333333 0.000000000000000 T T T
0.666666666666667 0.333333333333333 0.000000000000000 T T T
0.000000000000000 0.666666666666667 0.000000000000000 T T T
0.333333333333333 0.666666666666667 0.000000000000000 T T T
0.666666666666667 0.666666666666667 0.000000000000000 T T T
```

```
0.166666666666667 0.166666666666667 0.166666666666667 T T T
0.500000000000000 0.166666666666667 0.166666666666667 T T T
0.833333333333333 0.166666666666667 0.166666666666667 T T T
0.166666666666667 0.500000000000000 0.166666666666667 T T T
0.500000000000000 0.500000000000000 0.166666666666667 T T T
0.833333333333333 0.500000000000000 0.166666666666667 T T T
0.166666666666667 0.833333333333333 0.166666666666667 T T T
0.500000000000000 0.833333333333333 0.166666666666667 T T T
0.833333333333333 0.833333333333333 0.166666666666667 T T T
0.000000000000000 0.000000000000000 0.333333333333333 T T T
0.333333333333333 0.000000000000000 0.333333333333333 T T T
0.666666666666667 0.000000000000000 0.333333333333333 T T T
0.000000000000000 0.333333333333333 0.333333333333333 T T T
0.333333333333333 0.333333333333333 0.333333333333333 T T T
0.666666666666667 0.333333333333333 0.333333333333333 T T T
0.000000000000000 0.666666666666667 0.333333333333333 T T T
0.333333333333333 0.666666666666667 0.333333333333333 T T T
0.666666666666667 0.666666666666667 0.333333333333333 T T T
0.166666666666667 0.166666666666667 0.500000000000000 T T T
0.500000000000000 0.166666666666667 0.500000000000000 T T T
0.833333333333333 0.166666666666667 0.500000000000000 T T T
0.166666666666667 0.500000000000000 0.500000000000000 T T T
0.500000000000000 0.500000000000000 0.500000000000000 T T T
0.833333333333333 0.500000000000000 0.500000000000000 T T T
0.166666666666667 0.833333333333333 0.500000000000000 T T T
0.500000000000000 0.833333333333333 0.500000000000000 T T T
0.833333333333333 0.833333333333333 0.500000000000000 T T T
0.000000000000000 0.000000000000000 0.666666666666667 T T T
0.333333333333333 0.000000000000000 0.666666666666667 T T T
0.666666666666667 0.000000000000000 0.666666666666667 T T T
0.000000000000000 0.333333333333333 0.666666666666667 T T T
0.333333333333333 0.333333333333333 0.666666666666667 T T T
0.666666666666667 0.333333333333333 0.666666666666667 T T T
0.000000000000000 0.666666666666667 0.666666666666667 T T T
0.333333333333333 0.666666666666667 0.666666666666667 T T T
```
0.666666666666667 0.666666666666667 0.666666666666667 T T T

0.166666666666667 0.166666666666667 0.833333333333333 T T T 0.500000000000000 0.166666666666667 0.833333333333333 T T T 0.833333333333333 0.166666666666667 0.833333333333333 T T T 0.166666666666667 0.500000000000000 0.833333333333333 T T T 0.500000000000000 0.500000000000000 0.833333333333333 T T T 0.833333333333333 0.500000000000000 0.833333333333333 T T T 0.166666666666667 0.833333333333333 0.833333333333333 T T T 0.500000000000000 0.833333333333333 0.833333333333333 T T T 0.833333333333333 0.833333333333333 0.833333333333333 T T T

上記のように POSCAR ファイルを変更する.

#### **A.2.3 KPOINTS** ファイルの変更

KPOINTS ファイルは K 点を設定するファイルのことである. KPOINTS ファ イルがフォルダ内にあるので KPOINTS ファイルを呼び出す.呼び出すと以下の ようなファイルが現れる.

```
Automatic mesh      
\OmegaMonkhorst Pack
  4 4 4
  0. 0. 0.
```
4 行目の値を上記のように 4 4 4 に変更(KPOINT が少ないと精度に関して不安が 残るので444で行う)[7]

### **A.2.4 OUTCAR** ファイルの編集

OUTCAR ファイルはデータの出力をするファイルで,10 万行ぐらいある膨大 なファイル.

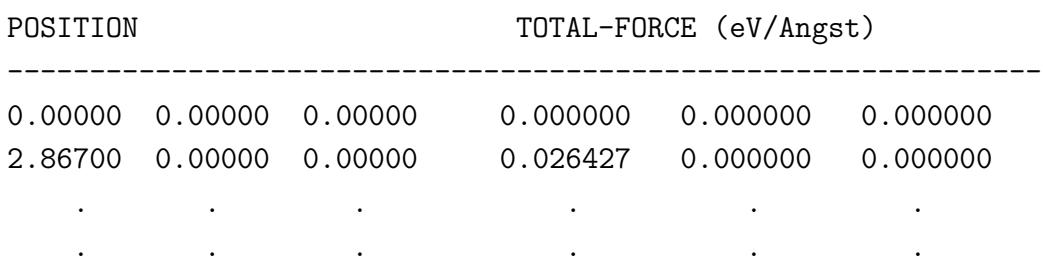

1.43350 1.43350 1.43350 0.135281 0.135281 0.135281※1 4.30050 1.43350 1.43350 0.000000 -0.029488 -0.029488 . . . . . . . The same state is a set of the same state in the same state in the same state in the same state in the same state in the same state in the same state in the same state in the same state in the same state in the same sta 2.86700 5.73400 2.86700 0.046771 -0.046771 0.046771 5.73400 5.73400 2.86700 -0.046771 -0.046771 0.046771※1 . The simulation of the simulation of the simulation of the simulation of the simulation of the simulation of the simulation of the simulation of the simulation of the simulation of the simulation of the simulation of the . The same state is a set of the same state in the same state in the same state in the same state in the same state in the same state in the same state in the same state in the same state in the same state in the same sta  $0.00000$   $0.00000$   $5.73400$   $0.000000$   $0.000000$   $-0.026427\%$ 2.86700 0.00000 5.73400 -0.014490 0.000000 0.014490 . . . . . . . The simulation of the simulation of the simulation of the simulation of the simulation of the simulation of the simulation of the simulation of the simulation of the simulation of the simulation of the simulation of the 4.30050 7.16750 7.16750 0.000000 0.029488 0.029488 7.16750 7.16750 7.16750 -0.135281 -0.135281 -0.135281※2 -------------------------------------------------------------- total drift:  $0.000000$  0.000000 0.000000

この右端の行の※1,※2の部分をテキストにコピー(右端の0ではない部分,行で いうと数字の行が 54 行あるその 10 行目から 27 行目,37 行目から 54 行目まで), このデータテーブルが relaxation ループの回数分存在する.コピーする時は, 1 つめのデータテーブルの 10 行目の数字 2 つめのデータテーブルの 10 行目の数字

というふうに表 3.6 のようなテキストを作る.ただし,そのときのテキストの形式 は dat ファイルにする必要がある (次に説明する gnuplot は標準テキストを読み込 めない).

#### **A.2.5 gnuplot** での描画

. .

gnuplot という図を作成する Linux の便利なソフトウェアがある. まずそれをダ ウンロードする.最初にシェルを開いて,デスクトップに移動して以下のコマン ドを入力

Yusuke@nakatayuukainokonpyuta[~/Desktop] sudo apt-get update Yusuke@nakatayuukainokonpyuta[~/Desktop] apt-cache search gnuplot Yusuke@nakatayuukainokonpyuta[~/Desktop] sudo apt-get install gnuplot これをインストールすればすぐに使える.テキストのデータからグラフを書くに はまず,シェルを開きそのデータのあるフォルダに進む.そして以下のようにコ マンドを入力する.

gnuplot> set style data linespoint %%(データから読み込み図を書く ための定義) gnuplot> unset key %%(凡例を消す) gnuplot> plot "データ名.dat" using 1:2, > "データ名.dat" using 1:3 linecolor rgb "black", > "データ名.dat" using 1:4 linecolor rgb "black", > "データ名.dat" using 1:5 linecolor rgb "black", > "データ名.dat" using 1:6 linecolor rgb "black", > "データ名.dat" using 1:7 linecolor rgb "black", > "データ名.dat" using 1:8 linecolor rgb "black", > "データ名.dat" using 1:9 linecolor rgb "black", > "データ名.dat" using 1:10 linecolor rgb "black" gnuplot>set size 0.4,0.4 %%(線を太くする) gnuplot>set term postscript eps enhanced %%(グラフを eps に変換) gnuplot>set output "グラフ名.eps"

## **A.3** 各手法における鉄原子のポジションの作成方法

作成方法は最初の構造緩和において移動した原子を0とし、次の構造緩和にお いて移動した原子の差分を取る、という作業を繰り返すことで可能にした. 以下 の順序でグラフを作成した.

- 1. 金属原子のフォルダを用意する (その中のいくつかのファイルのパラメータ を変更する).
- 2. INCAR ファイルの変更 (小節 A.2.1 参照)
- 3. POSCAR ファイルの変更 (小節 A.2.2 参照)
- 4. KPOINTS ファイルの変更 (小節 A.2.3 参照)
- 5. OUTCAR ファイルの編集
- 6. gnuplot での描画 (小節 A.2.5 参照)

上の 2,3,4,6 は A.2 節と全く同じなので割愛する.この節では 5 の OUTCAR ファ イルの編集を説明する.

#### **A.3.1 OUTCAR** ファイルの編集

%%構造緩和 1 回目 POSITION TOTAL-FORCE (eV/Angst) --------------------------------------------------------------- 0.00000 0.00000 0.00000 0.000000 0.000000 0.000000 2.86700 0.00000 0.00000 0.026427 0.000000 0.000000 . The same state is a set of the same state in the same state in the same state in the same state in the same state in the same state in the same state in the same state in the same state in the same state in the same sta . The same state is a set of the same state in the same state in the same state in the same state in the same state in the same state in the same state in the same state in the same state in the same state in the same sta 1.43350 1.43350 1.43350 ※ 1 0.135281 0.135281 0.135281 4.30050 1.43350 1.43350 0.000000 -0.029488 -0.029488 %%構造緩和 2 回目 POSITION TOTAL-FORCE (eV/Angst) --------------------------------------------------------------- 0.00000 0.00000 0.00000 0.000000 0.000000 0.000000 2.86955 0.00000 0.00000 -0.037115 0.000000 0.000000 . The simulation of the simulation of the simulation of the simulation of the simulation of the simulation of the simulation of the simulation of the simulation of the simulation of the simulation of the simulation of the . The simulation of the simulation of the simulation of the simulation of the simulation of the simulation of the simulation of the simulation of the simulation of the simulation of the simulation of the simulation of the 1.44655 1.44655 1.44655 ※ 2 0.053459 0.053459 0.053459 4.30050 1.43065 1.43065 0.000000 -0.006218 -0.006218

この※1の部分10行目から18行目までの値は、すべて同じ値になっている.こ れらの値を基準にしてデータテキストを作成する. そして、構造緩和2回目の※2 の部分の 10 行目から 18 行目までとの差を取るので値は,0.01305,-0.00285 と表 せる.このようにして, 構造緩和 1 回目と 2 回目の差 構造緩和 2 回目と 3 回目の差

というように原子9個分,表38のように作成する.

上で記した要領で,19 行目から 27 行目,37 行目から 45 行目,46 行目から 54 行 目の合計 4 セット分 (原子 36 個) を作成する.

## **A.4 DOS**の描写方法

. .

DOS は固体におけるの電子の状態密度のことをいう.

1. Tibcc,Tihcp,Pt などのフォルダを用意する (その中のいくつかのファイルの パラメータを変更する).

- 2. INCAR ファイルの変更 (小節 A.4.1 参照)
- 3. POSCAR ファイルの変更 (小節 A.4.2 参照)
- 4. KPOINTS ファイルの変更 (小節 A.4.3 参照)
- 5. DOSCAR ファイルのデータ編集 (小節 A.4.4 参照)
- 6. maple での描画 (小節 A.4.5 参照)

上のような順序で DOS を描く. ただし, 2.3.4 の順序は関係なく, どれからはじめ てもよい.

#### **A.4.1 INCAR** ファイルの変更

INCAR ファイルについては小節 A.2.1 を参考.ここでは変更の必要な値のみを 説明する.

```
# SCF input for VASP
    # Note that VASP uses the FIRST occurence of a keyword
    SYSTEM = Cu3.56 (VASP)PREC = Medium
       NELM = 50NELMIN = 2NEDOS = 600EDIFF = 1.0e-05ISPIN = 1ICHARG = 0LWAVE = .FALSE.LCHARG = .TRUE.
      ISMEAR = -5SIGMA = 0.2IALGO = 48LREAL = .FALSE.ここで ICHARG,NEDOS,ISMEAR,SIGMA,ISPIN の値をそれぞれ上に示した値に
```
変更.その他の値についてはかえる必要はない. それぞれのパラメータについて説 明をする. [7]

*•* ICHARG は原子のどの電荷の構造を計算するかを決めるパラメーターでこ の値を0にかえることで波動関数の最初の電荷の集まりを計算させている.

- *•* NEDOS は状態密度のエネルギーの刻み幅を設定するパラメーター
- *•* ISMEAR は波動関数をどのような手法で表示するのかを設定するパラメー ターで値を-5 にすることで Blochl 補正のテトラへドロン法を最初のループ で使う (DOS をみるときは-5 といわれている).
- *•* SIGMA に関しては磁性のある金属の場合は 0.2 にすればいい
- *•* ISPIN は原子をスピンさせるかさせないかを行うパラメーターで 1 でスピン を起こさないように設定している.

#### **A.4.2 POSCAR** ファイルの変更

POSCAR ファイルに関しては小節 A.2.2 を参照.ここでは変更に必要なことだ け説明する.今は一つのセルで計算をさせている (セルの数は DOS には影響しな いので計算時間の早い一つのセルで計算をさせた). [7]

1.0

2.55477500000 -1.475000000 0.00000000 0.00000000 2.95000000 0.000000000 0.00000000 0.000000000 4.6800000000 2 Direct 0.33333000 0.66667000 0.25000

0.66667000 0.33333000 0.75000

上記のように POSCAR ファイルを変更する.

#### **A.4.3 KPOINTS** ファイルの変更

KPOINTS ファイルに関しては小節 A.2.3 を参照.ここでは変更に必要なことだ け説明する.高品位の DOS を描くには高い 16 程度の KPOINT が必要になってく る. [7]

```
Automatic mesh
0
Monkhorst Pack
  15 15 15
  0. 0. 0.
```
4 行目の値を上記のように 15 15 15 に変更する(16 16 16 に変更するとエラーが 出るので 15 15 15 で行う)

#### **A.4.4 DOSCAR** ファイルのデータ編集

各ファイルでパラメータを変更した後, vasp で計算を走らせる. そのあとに DOSCAR ファイルを呼び出すと以下のようなファイルが表示される.

2 2 0 0 0.1763561E+02 0.2950000E-09 0.2950000E-09 0.4680000E-09 0.5000000E-15 1.000000000000000E-004 CAR Cu3.56 (VASP) 9.36854896 -5.07705959 600 2.96234692 1.00000000 -5.077 0.0000E+00 0.0000E+00 -5.053 0.0000E+00 0.0000E+00 . . . 9.344 0.0000E+00 0.1600E+02 9.369 0.0000E+00 0.1600E+02

この上記の9.36854896という値は*Emax*で最下部の左端の値を表していて,-5.07705959 という値は *Emin* で上から 7 行めの左端の値を表している.そして,2.96234692 という値は *E<sup>F</sup>* (フェルミエネルギー) といって電子がつまっているエネルギー準位 の最大値を表している. 上記の上から7行めから最後までをコピーして、テキス トエディットの標準テキストに保存する.

### **A.4.5 maple** での描画

*E<sup>F</sup>* のときの値を *y* 軸に設定して表示をさせた.

```
> with(Maplets[Examples]):
> file1:=GetFile();
             file1 := "/Users/Yusuke/Desktop/s.txt"
> T:=readdata(file1,3):
> T[1,1];-5.077
> n:=nops(T);
                            n := 600> Ef:=2.9623;
                          Ef := 2.9623> x1 := [];
> x2 := [];
```

```
> for i from 1 to n do
\frac{\nu}{\nu} x1:=[op(x1), [T[i,1]-Ef, T[i,2]]];
> x2:=[op(x2), [T[i,1],-T[i,3]]];> end do:
                              x1 := []x2 := 1> with(plots):
> p1:=pointplot(x1,connect=true):
> p2:=pointplot(x2,connect=true):
> display(p1);
```
file1 のところで作ったファイルを呼び込む. すると以下のような DOS のグラフが できる.

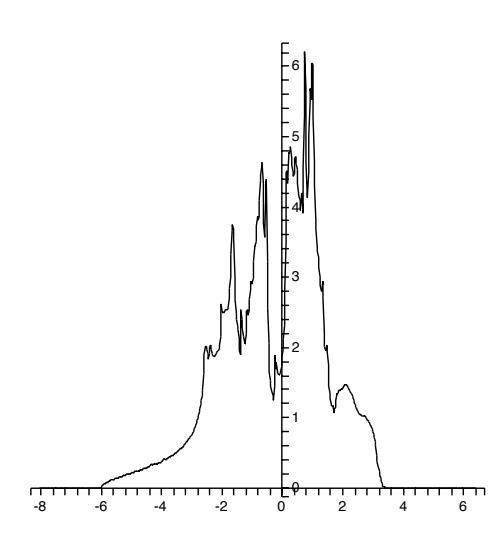

図 A.1: DOS のグラフ.

## **A.5 VASP**マニュアルの和訳

本研究において使った部分を和訳したので、それを掲載する. [7]

*•* 6.18 NSW

NSW はイオンのステップ数を表している.NELM の中では SC ループが実 行されている.Helmann-Feynman 力と圧力はそれぞれのイオンステップに より計算される.

- *•* 6.19 NBLOCK and KBLOCK NBLOCK はイオンステップの相互関係を表しているその DOS は計算され イオンの構造は XDATCARfile に書かれる.それに加えて NBLOCK はもし SMASS=-1 なら運動エネルギーを何回増やすのかをコントロールできる.こ れらの仕事による CPU のコストは NBLOCK=1 にすることでかなり減らす ことができる.平均的な相互関係のとれた KBLOCK\*NBLOCK の繰り返し の後に DOS は PCDAT と DOSCAR に値が表記される.
- *•* 6.20 IBRION,NFREE
- IBRION はイオンがどのように置き換えられ動かされるのかを決めるパラー メーターである.他のすべてのアルゴリズムが局所的な最小エネルギーを緩 和することになっているのに対して IBRION=0 は分子力が機能される. 難 しいリラクゼーションの問題を扱う場合は共役勾配法 (IBRION=2) を使用 することを薦める.現在,バックアップのとれる最も信頼できるルーチンで ある. 始まりがよくないときに最急降下法 (IBRION=3) はしばし役立つ. 局 所的な最小値の近似を行う RMM-DIIS(IBRION=1) がうまく動く.
- *•* 6.22 ISIF

ISIF は応力テンソルを計算するかどうかを決めるパラメーターである. 応 力テンソルの計算は比較的時間がかかる.それゆえ MD's はもともと消され ている.力はいつも計算されている.それに加えて ISIF は自由度 (イオン, 結晶数,結晶の形) を変更することができる.現在セルの変更は唯一リラク ゼーションを実行できるが原子力シミュレーションはできない.

- そして,並列計算について,調べたこともあるので,それも掲載する.
	- *•* 3.5.15 MPI

デフォルトのままだと並列構成が生じる.再びすべてのファイルをコンパイ ルする必要がある.並列環境にはマシンに MPI が install されている必要が ある.そして,ライブラリのパスは makefile に明記する必要がある.MPI を 動かすには mpif.h を含むファイルが必要という小さな問題がある. それゆ えその mpif.h というファイルを VASP.4 のディレクトリからコピーする必要 がある.そして,f90 スタイルを変換し,mpif.h に名前を変える必要がある. 変換というのは F77 の fortran ファイルを F90 フォーマットに変える. そし て,VASP.4 ディレクトリから供給される.

*•* 3.5.16 MPI-CHAIN

しなやかな帯構造を保ちコンパイルするバージョンである.mpif.h ファイル は上で説明したものと同じ方法で作る.ほとんどのファイルはシリアルバー ジョンと同じ方法でコンパイルする必要がある (例えば何の並列もない FFT サポートは必要). この場合,IMAGE タッグと同じ数のノードで走らせなけれ

ばならない.このバージョンはシリアルバージョンと同じぐらい早く (フル MPI バージョンよりも早い), とても効率よくワークステーションのクラス ターで走らせることができる.

*•* 3.5.17 use-collective

LAM や MPICH のような MPI パッケージのほとんど役に立たない手段があ るから,VASP4.5 は MPI が使える VASP のバージョンで集合的なコミュニ ケーションを避ける. (SGI 基点と T3E 上で) 他方では, MPI ルーチンの共 同体は高精度で最適化される.MPI ルーチンがアーキテクチャによって最適 化されるときならいつでも use-collective はこれらのシステムに明記される.

*•* 3.5.18 MPI-BLOCK

現在, VASP は即座に MPI を送信し, 小さなデータよりも先に大きなデー タを呼び出し受け取るという作業を分割している.大きな障害が100Mbit も しくは 1Gbit イーサネットにリンクした LINUX クラスターに大きな帯域幅 の収縮を起こしている. MPI-BLOCK はブロックサイズを決定する. もし, use-collective が使われるなら, MPI-BLOCK は唯一広範囲のルーチンが使 える.

*•* 3.5.20 scaLAPACK

VASPはLU分解と対角行列を用いたLAPACKの代わりのscaLAPACKを使 うだろう.これらの演算はシリアルバージョンなのでとても早いが,多くの電 荷によって大規模に並列計算機のシステムが詰まる.もし scaLAPACK が並 列計算機にインストールされているなら (T3E,SGI,IBM,SPX) というスイッ チが使える.scaLAPACKは3.0.1.0環境のプログラミングによってT3Eが使 える.追加スイッチの T3D は明記されている,少なくとも scaLAPACK バー ジョンはテストされている (T3D の scaLAPACK は普通の scaLAPACK ルー チンとは互換性がない).穏やかなネットワークと PC クラスター (100Mbit イーサネットと 1Gbit イーサネットでさえ) で scaLAPACK を使うことは薦 められない. 動作の改良は取るに足らなく、scaLAPACKはLAPACKより遅 い.もし,それがほしいなら,www.netlib.org/SCALAPACK からソースを ダウンロードできる.編集は簡単にできるが,MPI フォートラン,C,UNIX に精通することが必要だ.(いつも根本的な BLACS ルーチンは正確にうごい ているのは明確だ).scaLAPACK は INCAR.file の LSCALAPACK=.FALSE. と定義すれば動く.scaLAPACK の問題にぶつかったときにこれを代替策と して使用する.さらに scaLAPACK を基本とした LU 分解はシリアル LU 分 解よりも遅い.それゆえ INCAR file に LSCALU = .FALSE. と定義すれば 並列 LU 分解にスイッチすることが可能だ.(規則正しい部分空間はこの場合 scaLAPACK によってなされる.)

## 謝辞

本研究を遂行するにあたり,終始多大なる御指導および御教示を賜りました西谷 滋人教授に深く感謝の意を表すとともに、厚く御礼申し上げます. そして、もっと も身近で研究に協力して頂きました同研究室の皆様に心から感謝の意を表します.

参考文献

- [1] 「Cu 添加極低炭素鋼における Cu 析出の初期段階」 佐野直幸 前原泰裕 著
- [2] wikipedia http://ja.wikipedia.org/wiki/RSS
- [3] important glossary for electronic structure calcurations http://www.geocities.co.jp/Technopolis/4765/INTRO/yogo.html
- [4] 「ニューメリカルレシピ in C-C 言語による数値計算レシピ」 W.H.Press. B.P.Flannery S.A.Teakolshy W.T.Vetterling 著, 丹慶勝市, 奥村晴彦, 佐藤俊朗, 小林減, 訳 1993(技術評論社 専字) 第 10 章 6 節
- [5] 「ニューメリカルレシピ in C-C 言語による数値計算レシピ」 W.H.Press. B.P.Flannery S.A.Teakolshy W.T.Vetterling 著, 丹慶勝市, 奥村晴彦, 佐藤俊朗, 小林減, 訳 1993(技術評論社 専字) 第 10 章 5 節
- [6] 「ニューメリカルレシピ in C-C 言語による数値計算レシピ」 W.H.Press. B.P.Flannery S.A.Teakolshy W.T.Vetterling 著, 丹慶勝市, 奥村晴彦, 佐藤俊朗, 小林減, 訳 1993(技術評論社 専字) 第 10 章 7 節
- [7] VASP the GUIDE http://cms.mpi.univie.ac.at/VASP/